# Package 'tm'

November 18, 2020

<span id="page-0-0"></span>Title Text Mining Package

Version 0.7-8

Date 2020-11-17

**Depends** R ( $>= 3.2.0$ ), NLP ( $>= 0.2-0$ )

**Imports** Repp, parallel, slam  $(>= 0.1-37)$ , stats, tools, utils, graphics, xml2

LinkingTo BH, Rcpp

Suggests antiword, filehash, methods, pdftools, Rcampdf, Rgraphviz, Rpoppler, SnowballC, testthat, tm.lexicon.GeneralInquirer

SystemRequirements C++11

Description A framework for text mining applications within R.

License GPL-3

URL <http://tm.r-forge.r-project.org/>

Additional\_repositories https://datacube.wu.ac.at

NeedsCompilation yes

Author Ingo Feinerer [aut, cre] (<https://orcid.org/0000-0001-7656-8338>), Kurt Hornik [aut] (<https://orcid.org/0000-0003-4198-9911>), Artifex Software, Inc. [ctb, cph] (pdf\_info.ps taken from GPL Ghostscript)

Maintainer Ingo Feinerer <feinerer@logic.at>

Repository CRAN

Date/Publication 2020-11-18 11:13:22 UTC

## R topics documented:

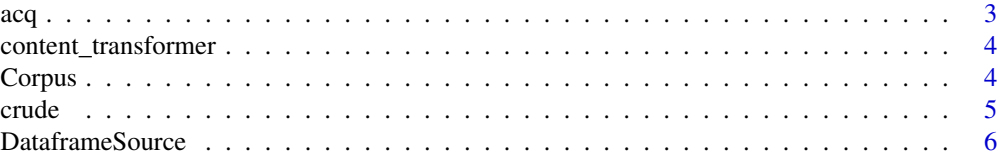

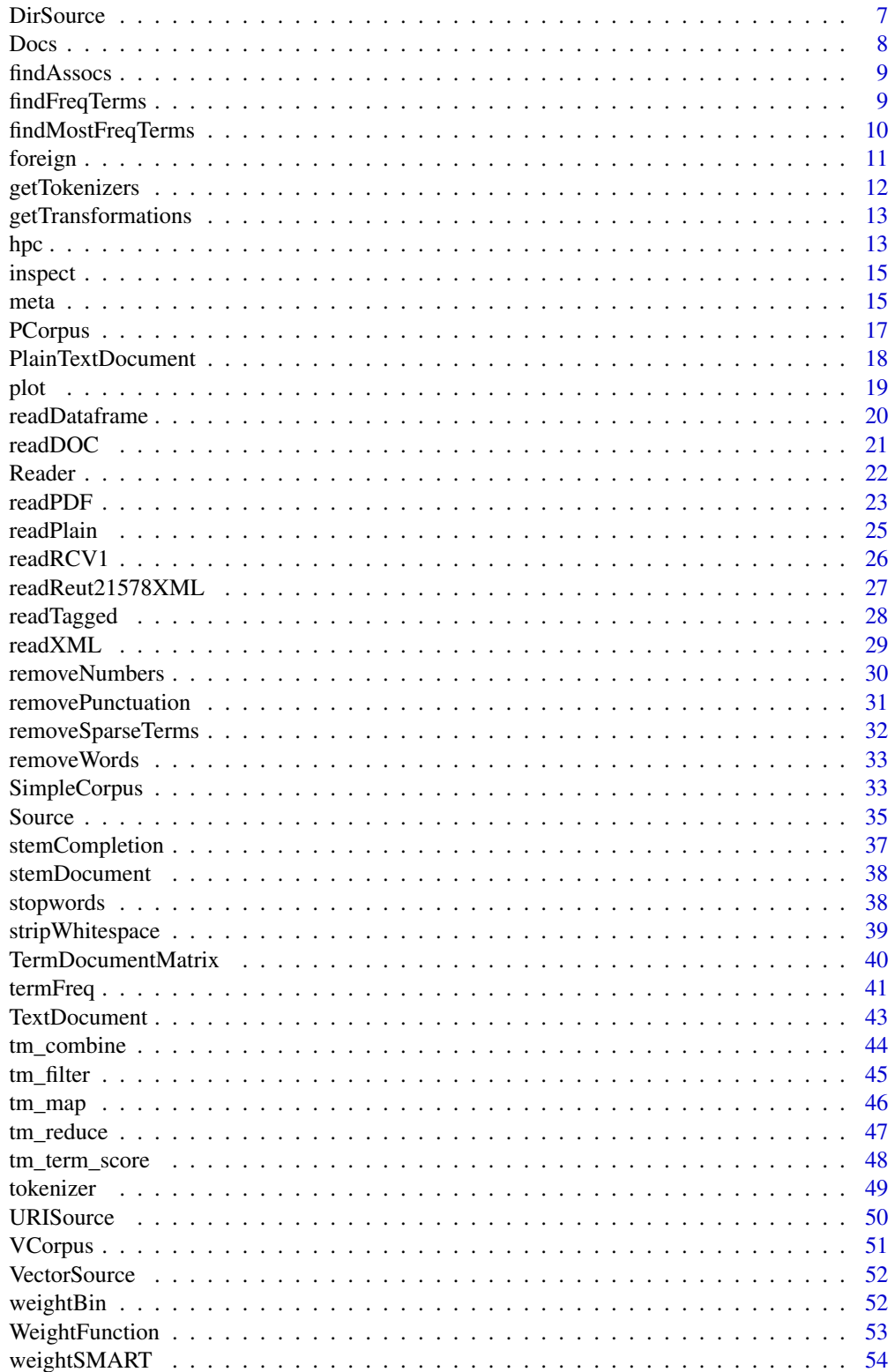

<span id="page-2-0"></span>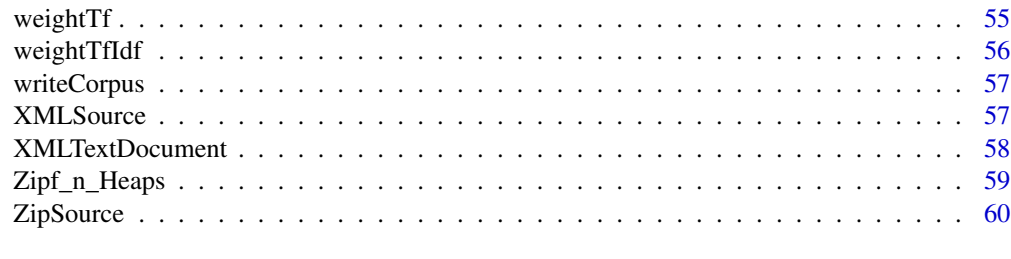

#### $\blacksquare$  Index  $\blacksquare$

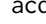

acq *50 Exemplary News Articles from the Reuters-21578 Data Set of Topic acq*

#### **Description**

This dataset holds 50 news articles with additional meta information from the Reuters-21578 data set. All documents belong to the topic acq dealing with corporate acquisitions.

#### Usage

data("acq")

### Format

A [VCorpus](#page-50-1) of 50 text documents.

### Source

Reuters-21578 Text Categorization Collection Distribution 1.0 (XML format).

### References

Emms, Martin and Luz, Saturnino (2007). Machine Learning for Natural Language Processing. *European Summer School of Logic, Language and Information, course reader*.

<http://www.homepages.ed.ac.uk/sluzfil/esslli07/mlfornlp.pdf>

Lewis, David (1997) *Reuters-21578 Text Categorization Collection Distribution 1.0*. [http://kdd.](http://kdd.ics.uci.edu/databases/reuters21578/reuters21578.html) [ics.uci.edu/databases/reuters21578/reuters21578.html](http://kdd.ics.uci.edu/databases/reuters21578/reuters21578.html)

Luz, Saturnino XML*-encoded version of Reuters-21578*.

<http://www.homepages.ed.ac.uk/sluzfil/esslli07/data/reuters21578-xml.tar.bz2>

#### Examples

data("acq") acq

### <span id="page-3-1"></span><span id="page-3-0"></span>Description

Create content transformers, i.e., functions which modify the content of an R object.

### Usage

```
content_transformer(FUN)
```
### Arguments

FUN a function.

### Value

A function with two arguments:

x an R object with implemented [content](#page-0-0) getter (content) and setter ([content<-](#page-0-0)) functions.

... arguments passed over to FUN.

### See Also

[tm\\_map](#page-45-1) for an interface to apply transformations to corpora.

### Examples

```
data("crude")
crude[[1]]
(f <- content_transformer(function(x, pattern) gsub(pattern, "", x)))
tm_map(crude, f, "[[:digit:]]+")[[1]]
```
<span id="page-3-2"></span>Corpus *Corpora*

#### Description

Representing and computing on corpora.

#### <span id="page-4-0"></span>crude 5

### Details

*Corpora* are collections of documents containing (natural language) text. In packages which employ the infrastructure provided by package tm, such corpora are represented via the virtual S3 class Corpus: such packages then provide S3 corpus classes extending the virtual base class (such as [VCorpus](#page-50-1) provided by package tm itself).

All extension classes must provide accessors to extract subsets  $(\lceil)$ , individual documents  $(\lceil \lceil)$ , and metadata ([meta](#page-14-1)). The function [length](#page-0-0) must return the number of documents, and [as.list](#page-0-0) must construct a list holding the documents.

A corpus can have two types of metadata (accessible via [meta](#page-14-1)). *Corpus metadata* contains corpus specific metadata in form of tag-value pairs. *Document level metadata* contains document specific metadata but is stored in the corpus as a data frame. Document level metadata is typically used for semantic reasons (e.g., classifications of documents form an own entity due to some high-level information like the range of possible values) or for performance reasons (single access instead of extracting metadata of each document).

The function Corpus is a convenience alias to SimpleCorpus or VCorpus, depending on the arguments provided.

#### See Also

[SimpleCorpus](#page-32-1), [VCorpus](#page-50-1), and [PCorpus](#page-16-1) for the corpora classes provided by package tm.

[DCorpus](#page-0-0) for a distributed corpus class provided by package **tm.plugin.dc**.

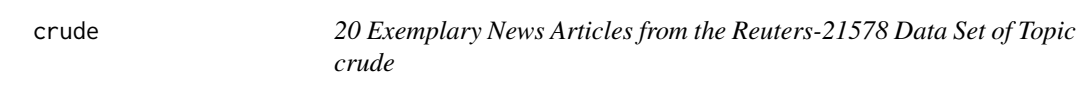

#### **Description**

This data set holds 20 news articles with additional meta information from the Reuters-21578 data set. All documents belong to the topic crude dealing with crude oil.

#### Usage

data("crude")

#### Format

A [VCorpus](#page-50-1) of 20 text documents.

### Source

Reuters-21578 Text Categorization Collection Distribution 1.0 (XML format).

#### <span id="page-5-0"></span>References

Emms, Martin and Luz, Saturnino (2007). Machine Learning for Natural Language Processing. *European Summer School of Logic, Language and Information, course reader*.

<http://www.homepages.ed.ac.uk/sluzfil/esslli07/mlfornlp.pdf>

Lewis, David (1997) *Reuters-21578 Text Categorization Collection Distribution 1.0*. [http://kdd.](http://kdd.ics.uci.edu/databases/reuters21578/reuters21578.html) [ics.uci.edu/databases/reuters21578/reuters21578.html](http://kdd.ics.uci.edu/databases/reuters21578/reuters21578.html)

Luz, Saturnino XML*-encoded version of Reuters-21578*.

<http://www.homepages.ed.ac.uk/sluzfil/esslli07/data/reuters21578-xml.tar.bz2>

#### Examples

data("crude") crude

<span id="page-5-1"></span>DataframeSource *Data Frame Source*

#### Description

Create a data frame source.

#### Usage

```
DataframeSource(x)
```
#### Arguments

x A data frame giving the texts and metadata.

#### Details

A *data frame source* interprets each row of the data frame x as a document. The first column must be named "doc\_id" and contain a unique string identifier for each document. The second column must be named "text" and contain a UTF-8 encoded string representing the document's content. Optional additional columns are used as document level metadata.

#### Value

An object inheriting from DataframeSource, [SimpleSource](#page-34-1), and [Source](#page-34-2).

#### See Also

[Source](#page-34-2) for basic information on the source infrastructure employed by package **tm**, and [meta](#page-14-1) for types of metadata.

[readtext](#page-0-0) for reading in a text in multiple formats suitable to be processed by DataframeSource.

#### <span id="page-6-0"></span>DirSource 2012 2013 2014 2022 2023 2024 2022 2022 2023 2024 2022 2023 2024 2022 2023 2024 2022 2023 2024 2022 2023 2024 2022 2023 2024 2022 2023 2024 2022 2023 2024 2022 2023 2024 2022 2023 2024 2022 2023 2024 2022 2023 20

### Examples

```
docs \leq data.frame(doc_id = c("doc_1", "doc_2"),
                  text = c("This is a text." This another one."),
                   dmeta1 = 1:2, dmeta2 = letters[1:2],
                  stringsAsFactors = FALSE)
(ds <- DataframeSource(docs))
x <- Corpus(ds)
inspect(x)
meta(x)
```
<span id="page-6-1"></span>

DirSource *Directory Source*

### Description

Create a directory source.

### Usage

```
DirSource(directory = ".",
          encoding = "",
          pattern = NULL,
          recursive = FALSE,
          ignore.case = FALSE,
          mode = "text")
```
### Arguments

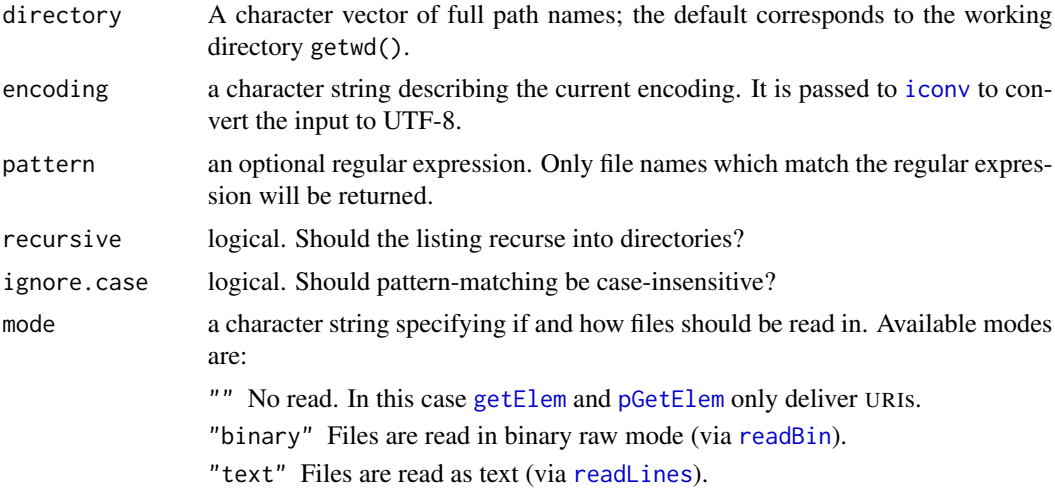

### Details

A *directory source* acquires a list of files via [dir](#page-0-0) and interprets each file as a document.

### <span id="page-7-0"></span>Value

An object inheriting from DirSource, [SimpleSource](#page-34-1), and [Source](#page-34-2).

#### See Also

[Source](#page-34-2) for basic information on the source infrastructure employed by package tm.

[Encoding](#page-0-0) and [iconv](#page-0-0) on encodings.

#### Examples

```
DirSource(system.file("texts", "txt", package = "tm"))
```
Docs *Access Document IDs and Terms*

### Description

Accessing document IDs, terms, and their number of a term-document matrix or document-term matrix.

### Usage

Docs(x) nDocs(x) nTerms(x) Terms(x)

### Arguments

x Either a [TermDocumentMatrix](#page-39-1) or [DocumentTermMatrix](#page-39-2).

#### Value

For Docs and Terms, a character vector with document IDs and terms, respectively.

For nDocs and nTerms, an integer with the number of document IDs and terms, respectively.

```
data("crude")
tdm <- TermDocumentMatrix(crude)[1:10,1:20]
Docs(tdm)
nDocs(tdm)
nTerms(tdm)
Terms(tdm)
```
<span id="page-8-0"></span>

#### Description

Find associations in a document-term or term-document matrix.

### Usage

```
## S3 method for class 'DocumentTermMatrix'
findAssocs(x, terms, corlimit)
## S3 method for class 'TermDocumentMatrix'
findAssocs(x, terms, corlimit)
```
#### Arguments

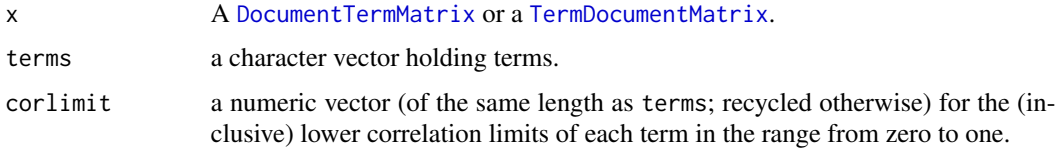

### Value

A named list. Each list component is named after a term in terms and contains a named numeric vector. Each vector holds matching terms from  $x$  and their rounded correlations satisfying the inclusive lower correlation limit of corlimit.

### Examples

```
data("crude")
tdm <- TermDocumentMatrix(crude)
findAssocs(tdm, c("oil", "opec", "xyz"), c(0.7, 0.75, 0.1))
```
findFreqTerms *Find Frequent Terms*

### Description

Find frequent terms in a document-term or term-document matrix.

#### Usage

```
findFreqTerms(x, lowfreq = 0, highfreq = Inf)
```
#### <span id="page-9-0"></span>Arguments

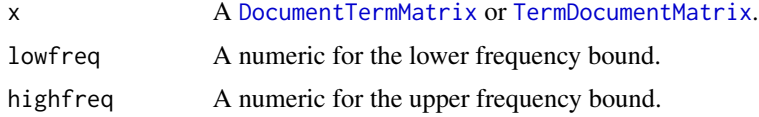

#### Details

This method works for all numeric weightings but is probably most meaningful for the standard term frequency (tf) weighting of x.

### Value

A character vector of terms in x which occur more or equal often than lowfreq times and less or equal often than highfreq times.

#### Examples

```
data("crude")
tdm <- TermDocumentMatrix(crude)
findFreqTerms(tdm, 2, 3)
```
findMostFreqTerms *Find Most Frequent Terms*

#### Description

Find most frequent terms in a document-term or term-document matrix, or a vector of term frequencies.

#### Usage

```
findMostFreqTerms(x, n = 6L, ...)
## S3 method for class 'DocumentTermMatrix'
findMostFreqTerms(x, n = 6L, INDEX = NULL, ...)
## S3 method for class 'TermDocumentMatrix'
findMostFreqTerms(x, n = 6L, INDEX = NULL, ...)
```
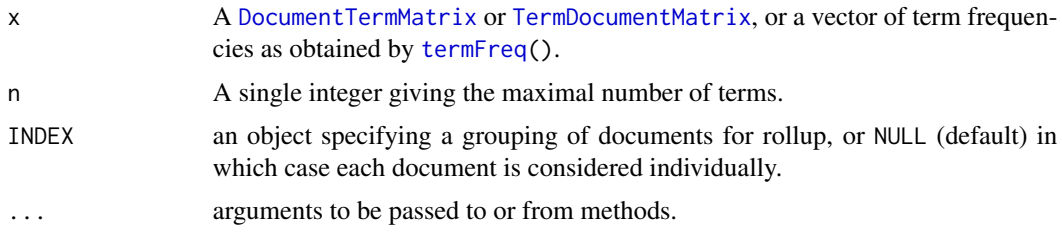

#### <span id="page-10-0"></span>foreign the contract of the contract of the contract of the contract of the contract of the contract of the contract of the contract of the contract of the contract of the contract of the contract of the contract of the co

### Details

Only terms with positive frequencies are included in the results.

### Value

For the document-term or term-document matrix methods, a list with the named frequencies of the up to n most frequent terms occurring in each document (group). Otherwise, a single such vector of most frequent terms.

### Examples

```
data("crude")
## Term frequencies:
tf <- termFreq(crude[[14L]])
findMostFreqTerms(tf)
## Document-term matrices:
dtm <- DocumentTermMatrix(crude)
## Most frequent terms for each document:
findMostFreqTerms(dtm)
## Most frequent terms for the first 10 the second 10 documents,
## respectively:
findMostFreqTerms(dtm, INDEX = rep(1 : 2, each = 10L))
```
#### foreign *Read Document-Term Matrices*

### Description

Read document-term matrices stored in special file formats.

### Usage

```
read_dtm_Blei_et_al(file, vocab = NULL)
read_dtm_MC(file, scalingtype = NULL)
```
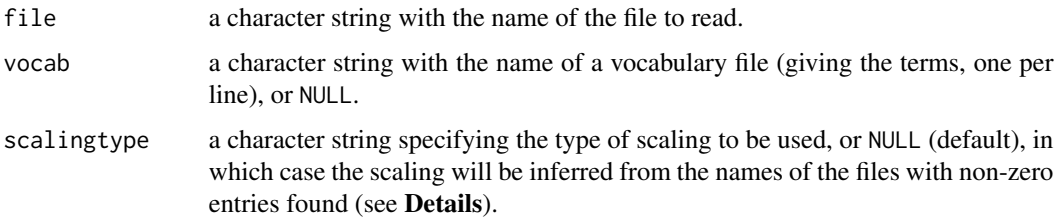

### <span id="page-11-0"></span>Details

read\_dtm\_Blei\_et\_al reads the (List of Lists type sparse matrix) format employed by the Latent Dirichlet Allocation and Correlated Topic Model C codes by Blei et al ([http://www.cs.columbia.](http://www.cs.columbia.edu/~blei/) [edu/~blei/](http://www.cs.columbia.edu/~blei/)).

MC is a toolkit for creating vector models from text documents (see [https://www.cs.utexas.](https://www.cs.utexas.edu/users/dml/software/mc/) [edu/users/dml/software/mc/](https://www.cs.utexas.edu/users/dml/software/mc/)). It employs a variant of Compressed Column Storage (CCS) sparse matrix format, writing data into several files with suitable names: e.g., a file with '\_dim' appended to the base file name stores the matrix dimensions. The non-zero entries are stored in a file the name of which indicates the scaling type used: e.g., '\_tfx\_nz' indicates scaling by term frequency ('t'), inverse document frequency ('f') and no normalization ('x'). See 'README' in the MC sources for more information.

read\_dtm\_MC reads such sparse matrix information with argument file giving the path with the base file name.

### Value

A [document-term matrix.](#page-39-2)

### See Also

[read\\_stm\\_MC](#page-0-0) in package slam.

<span id="page-11-1"></span>getTokenizers *Tokenizers*

### Description

Predefined tokenizers.

#### Usage

getTokenizers()

#### Value

A character vector with tokenizers provided by package tm.

### See Also

[Boost\\_tokenizer](#page-48-1), [MC\\_tokenizer](#page-48-1) and [scan\\_tokenizer](#page-48-1).

#### Examples

getTokenizers()

<span id="page-12-1"></span><span id="page-12-0"></span>getTransformations *Transformations*

### Description

Predefined transformations (mappings) which can be used with [tm\\_map](#page-45-1).

### Usage

```
getTransformations()
```
### Value

A character vector with transformations provided by package tm.

#### See Also

[removeNumbers](#page-29-1), [removePunctuation](#page-30-1), [removeWords](#page-32-2), [stemDocument](#page-37-1), and [stripWhitespace](#page-38-1). [content\\_transformer](#page-3-1) to create custom transformations.

### Examples

getTransformations()

hpc *Parallelized 'lapply'*

### Description

Parallelize applying a function over a list or vector according to the registered parallelization engine.

#### Usage

```
tm_parLapply(X, FUN, ...)
tm_parLapply_engine(new)
```
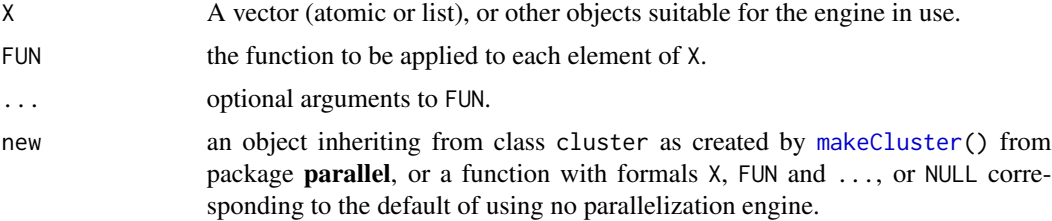

<span id="page-13-0"></span>Parallelization can be employed to speed up some of the embarrassingly parallel computations performed in package tm, specifically [tm\\_index\(](#page-44-1)), [tm\\_map\(](#page-45-1)) on a non-lazy-mapped [VCorpus](#page-50-1), and [TermDocumentMatrix\(](#page-39-1)) on a [VCorpus](#page-50-1) or [PCorpus](#page-16-1).

Functions tm\_parLapply() and tm\_parLapply\_engine() can be used to customize parallelization according to the available resources.

tm\_parLapply\_engine() is used for getting (with no arguments) or setting (with argument new) the parallelization engine employed (see below for examples).

If an engine is set to an object inheriting from class cluster, tm\_parLapply() calls [parLapply\(](#page-0-0)) with this cluster and the given arguments. If set to a function,  $tm\_parLapply()$  calls the function with the given arguments. Otherwise, it simply calls  $l$  apply().

Hence, parallelization via [parLapply\(](#page-0-0)) and a default cluster registered via [setDefaultCluster\(](#page-0-0)) can be achieved via

```
tm_parLapply_engine(function(X, FUN, ...)
   parallel::parLapply(NULL, X, FUN, ...))
```
or re-registering the cluster, say cl, using

```
tm_parLapply_engine(cl)
```
(note that since R version 3.5.0, one can use [getDefaultCluster\(](#page-0-0)) to get the registered default cluster). Using

```
tm_parLapply_engine(function(X, FUN, ...)
   parallel::parLapplyLB(NULL, X, FUN, ...))
```
or

```
tm_parLapply_engine(function(X, FUN, ...)
   parallel::parLapplyLB(cl, X, FUN, ...))
```
gives load-balancing parallelization with the registered default or given cluster, respectively. To achieve parallelization via forking (on Unix-alike platforms), one can use the above with clusters created by [makeForkCluster\(](#page-0-0)), or use

```
tm_parLapply_engine(parallel::mclapply)
```
or

```
tm_parLapply_engine(function(X, FUN, ...)
   parallel::mclapply(X, FUN, ..., mc.cores = n))
```
to use [mclapply\(](#page-0-0)) with the default or given number n of cores.

#### Value

A list the length of X, with the result of applying FUN together with the ... arguments to each element of X.

#### <span id="page-14-0"></span>inspect 15

### See Also

[makeCluster\(](#page-0-0)), [parLapply\(](#page-0-0)), [parLapplyLB\(](#page-0-0)), and [mclapply\(](#page-0-0)).

inspect *Inspect Objects*

### Description

Inspect, i.e., display detailed information on a corpus, a term-document matrix, or a text document.

### Usage

```
## S3 method for class 'PCorpus'
inspect(x)
## S3 method for class 'VCorpus'
inspect(x)
## S3 method for class 'TermDocumentMatrix'
inspect(x)
## S3 method for class 'TextDocument'
inspect(x)
```
#### Arguments

```
x Either a corpus, a term-document matrix, or a text document.
```
### Examples

```
data("crude")
inspect(crude[1:3])
inspect(crude[[1]])
tdm <- TermDocumentMatrix(crude)[1:10, 1:10]
inspect(tdm)
```
<span id="page-14-1"></span>meta *Metadata Management*

#### Description

Accessing and modifying metadata of text documents and corpora.

### Usage

```
## S3 method for class 'PCorpus'
meta(x, tag = NULL, type = c("indexed", "corpus", "local"), ...)## S3 replacement method for class 'PCorpus'
meta(x, tag, type = c("indexed", "corpus", "local"), ...) <- value
## S3 method for class 'SimpleCorpus'
meta(x, tag = NULL, type = c("indexed", "corpus"), ...)## S3 replacement method for class 'SimpleCorpus'
meta(x, tag, type = c("indeced", "corpus"), ...) <- value
## S3 method for class 'VCorpus'
meta(x, tag = NULL, type = c("indexed", "corpus", "local"), ...)## S3 replacement method for class 'VCorpus'
meta(x, tag, type = c("indexed", "corpus", "local"), ...) <- value
## S3 method for class 'PlainTextDocument'
meta(x, tag = NULL, ...)## S3 replacement method for class 'PlainTextDocument'
meta(x, tag = NULL, ...) \leftarrow value## S3 method for class 'XMLTextDocument'
meta(x, tag = NULL, ...)## S3 replacement method for class 'XMLTextDocument'
meta(x, tag = NULL, ...) \leftarrow valueDublinCore(x, tag = NULL)
DublinCore(x, tag) <- value
```
#### Arguments

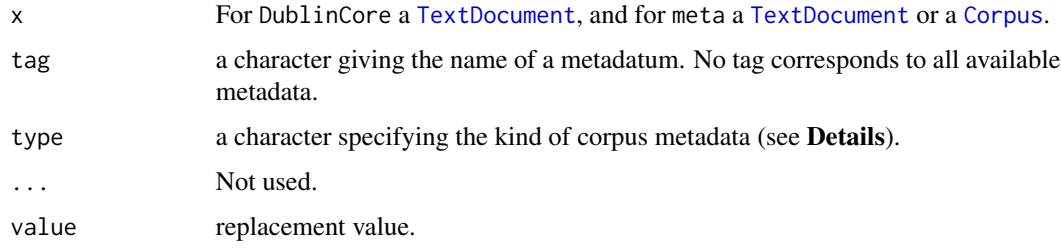

### Details

A corpus has two types of metadata. *Corpus metadata* ("corpus") contains corpus specific metadata in form of tag-value pairs. *Document level metadata* ("indexed") contains document specific metadata but is stored in the corpus as a data frame. Document level metadata is typically used for semantic reasons (e.g., classifications of documents form an own entity due to some high-level information like the range of possible values) or for performance reasons (single access instead of extracting metadata of each document). The latter can be seen as a from of indexing, hence the name "indexed". *Document metadata* ("local") are tag-value pairs directly stored locally at the individual documents.

DublinCore is a convenience wrapper to access and modify the metadata of a text document using the Simple Dublin Core schema (supporting the 15 metadata elements from the Dublin Core Metadata Element Set <https://dublincore.org/documents/dces/>).

<span id="page-15-0"></span>

#### <span id="page-16-0"></span>PCorpus 2008 and 2008 and 2008 and 2008 and 2008 and 2008 and 2008 and 2008 and 2008 and 2008 and 2008 and 200

### References

Dublin Core Metadata Initiative. <https://dublincore.org/>

### See Also

[meta](#page-14-1) for metadata in package NLP.

### Examples

```
data("crude")
meta(crude[[1]])
DublinCore(crude[[1]])
meta(crude[[1]], tag = "topics")
meta(crude[[1]], tag = "comment") <- "A short comment."
meta(crude[[1]], tag = "topics") <- NULL
DublinCore(crude[[1]], tag = "creator") <- "Ano Nymous"
DublinCore(crude[[1]], tag = "format") <- "XML"
DublinCore(crude[[1]])
meta(crude[[1]])
meta(crude)
meta(crude, type = "corpus")
meta(crude, "labels") <- 21:40
meta(crude)
```
<span id="page-16-1"></span>

PCorpus *Permanent Corpora*

### Description

Create permanent corpora.

#### Usage

```
PCorpus(x,
       readerControl = list(reader = reader(x), language = "en"),
       dbControl = list(dbName = "", dbType = "DB1")
```
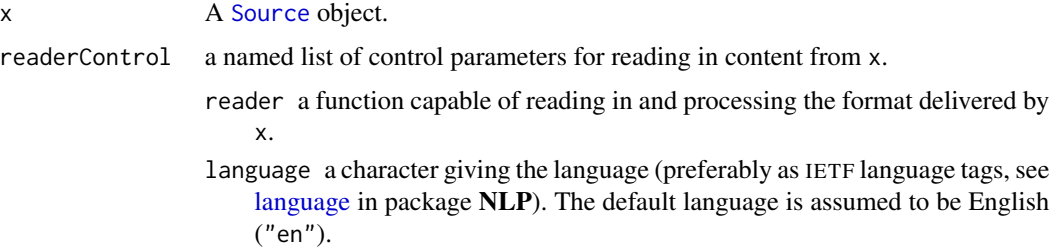

<span id="page-17-0"></span>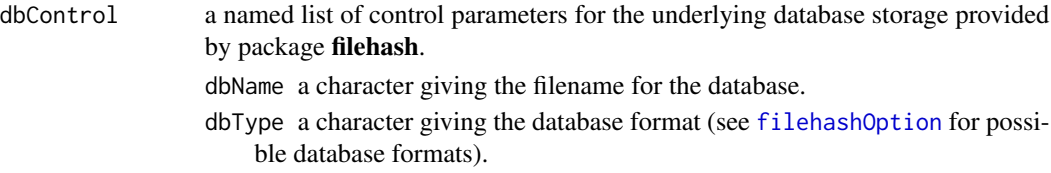

### Details

A *permanent corpus* stores documents outside of R in a database. Since multiple PCorpus R objects with the same underlying database can exist simultaneously in memory, changes in one get propagated to all corresponding objects (in contrast to the default R semantics).

### Value

An object inheriting from PCorpus and Corpus.

### See Also

[Corpus](#page-3-2) for basic information on the corpus infrastructure employed by package tm.

[VCorpus](#page-50-1) provides an implementation with volatile storage semantics.

### Examples

```
txt <- system.file("texts", "txt", package = "tm")
## Not run:
PCorpus(DirSource(txt),
        dbControl = list(dbName = "pcorpus.db", dbType = "DB1"))
## End(Not run)
```
<span id="page-17-1"></span>PlainTextDocument *Plain Text Documents*

### Description

Create plain text documents.

### Usage

```
PlainTextDocument(x =character(0),
                   \text{author} = \text{character}(0),datetimestamp = as.POSIXlt(Sys.time(), tz = "GMT"),
                   description = character(0),
                   heading = character(0),
                   id = character(0),
                   language = character(0),
                   origin = character(0),
                   ...,
                   meta = NULL,class = NULL)
```
#### <span id="page-18-0"></span>plot the contract of the contract of the contract of the contract of the contract of the contract of the contract of the contract of the contract of the contract of the contract of the contract of the contract of the contr

### Arguments

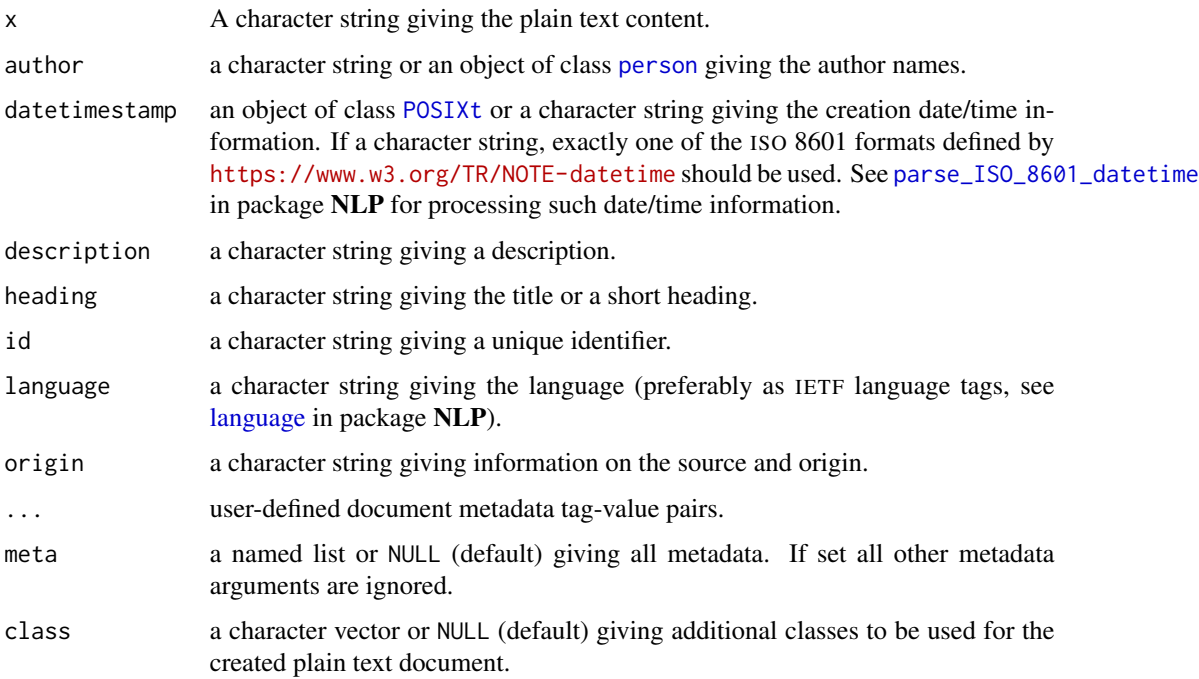

### Value

An object inheriting from class, PlainTextDocument and [TextDocument](#page-42-1).

### See Also

[TextDocument](#page-42-1) for basic information on the text document infrastructure employed by package tm.

### Examples

```
(ptd <- PlainTextDocument("A simple plain text document",
                         heading = "Plain text document",
                         id = basename(tempfile()),
                         language = "en")
```
meta(ptd)

<span id="page-18-1"></span>plot *Visualize a Term-Document Matrix*

### Description

Visualize correlations between terms of a term-document matrix.

### Usage

```
## S3 method for class 'TermDocumentMatrix'
plot(x,
     terms = sample(Terms(x), 20),
     corThreshold = 0.7,
     weighting = FALSE,
     attrs = list(graph = list(rankdir = "BT"),
                  node = list(shape = "rectangle",
                              fixedsize = FALSE)),
     ...)
```
### Arguments

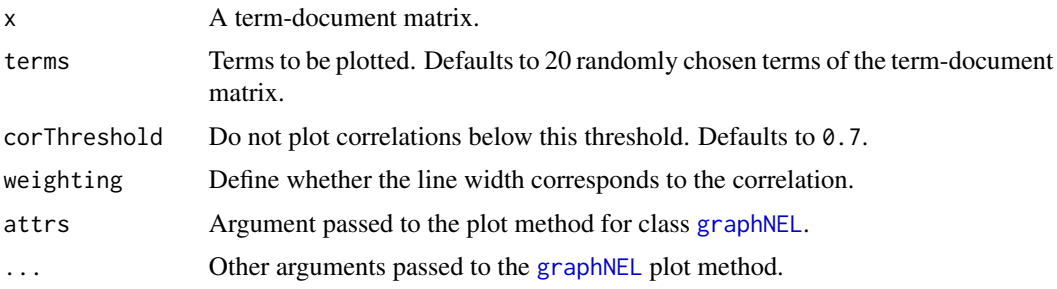

### Details

Visualization requires that package Rgraphviz is available.

### Examples

```
## Not run: data(crude)
tdm <- TermDocumentMatrix(crude,
                          control = list(removePunctuation = TRUE,
                                         removeNumbers = TRUE,
                                         stopwords = TRUE))
plot(tdm, corThreshold = 0.2, weighting = TRUE)
## End(Not run)
```
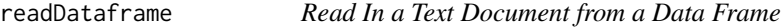

### Description

Read in a text document from a row in a data frame.

### Usage

readDataframe(elem, language, id)

<span id="page-19-0"></span>

#### <span id="page-20-0"></span>readDOC 21

#### Arguments

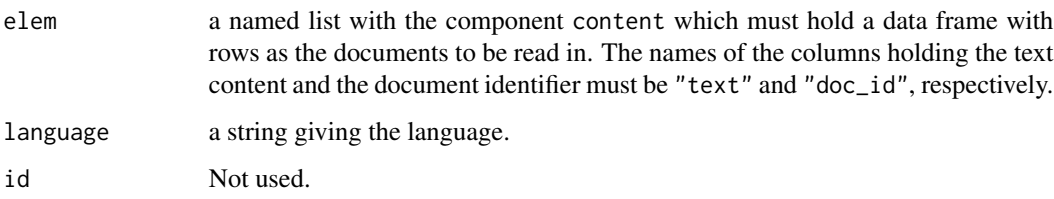

### Value

A [PlainTextDocument](#page-17-1) representing elem\$content.

### See Also

[Reader](#page-21-1) for basic information on the reader infrastructure employed by package tm.

### Examples

```
docs \leq data.frame(doc_id = c("doc_1", "doc_2"),
                  text = c("This is a text." This another one."),
                   stringsAsFactors = FALSE)
ds <- DataframeSource(docs)
elem <- getElem(stepNext(ds))
result <- readDataframe(elem, "en", NULL)
inspect(result)
meta(result)
```
<span id="page-20-1"></span>readDOC *Read In a MS Word Document*

### Description

Return a function which reads in a Microsoft Word document extracting its text.

#### Usage

```
readDOC(engine = c("antiword", "executable"), AntiwordOptions = "")
```
### Arguments

engine a character string for the preferred DOC extraction engine (see Details).

AntiwordOptions

Options passed over to antiword executable.

### <span id="page-21-0"></span>Details

Formally this function is a function generator, i.e., it returns a function (which reads in a text document) with a well-defined signature, but can access passed over arguments (e.g., options to antiword) via lexical scoping.

Available DOC extraction engines are as follows.

"antiword" (default) Antiword utility as provided by the function [antiword](#page-0-0) in package antiword.

"executable" command line antiword executable which must be installed and accessible on your system. This can convert documents from Microsoft Word version 2, 6, 7, 97, 2000, 2002 and 2003 to plain text, and is available from <http://www.winfield.demon.nl/>. The character vector AntiwordOptions is passed over to the executable.

#### Value

A function with the following formals:

elem a list with the named component uri which must hold a valid file name.

language a string giving the language.

id Not used.

The function returns a [PlainTextDocument](#page-17-1) representing the text and metadata extracted from elem\$uri.

#### See Also

[Reader](#page-21-1) for basic information on the reader infrastructure employed by package **tm**.

<span id="page-21-1"></span>Reader *Readers*

#### **Description**

Creating readers.

#### Usage

getReaders()

#### Details

*Readers* are functions for extracting textual content and metadata out of elements delivered by a [Source](#page-34-2), and for constructing a [TextDocument](#page-42-1). A reader must accept following arguments in its signature:

elem a named list with the components content and uri (as delivered by a [Source](#page-34-2) via [getElem](#page-34-1) or [pGetElem](#page-34-1)).

language a character string giving the language.

#### <span id="page-22-0"></span>readPDF 23

id a character giving a unique identifier for the created text document.

The element elem is typically provided by a source whereas the language and the identifier are normally provided by a corpus constructor (for the case that elem\$content does not give information on these two essential items).

In case a reader expects configuration arguments we can use a function generator. A function generator is indicated by inheriting from class FunctionGenerator and function. It allows us to process additional arguments, store them in an environment, return a reader function with the welldefined signature described above, and still be able to access the additional arguments via lexical scoping. All corpus constructors in package tm check the reader function for being a function generator and if so apply it to yield the reader with the expected signature.

#### Value

For getReaders(), a character vector with readers provided by package **tm**.

#### See Also

[readDOC](#page-20-1), [readPDF](#page-22-1), [readPlain](#page-24-1), [readRCV1](#page-25-1), [readRCV1asPlain](#page-25-2), [readReut21578XML](#page-26-1), [readReut21578XMLasPlain](#page-26-2), and [readXML](#page-28-1).

<span id="page-22-1"></span>

readPDF *Read In a PDF Document*

#### Description

Return a function which reads in a portable document format (PDF) document extracting both its text and its metadata.

#### Usage

```
readPDF(engine = c("pdftools", "xpdf", "Rpoppler",
                   "ghostscript", "Rcampdf", "custom"),
       control = list(info = NULL, text = NULL)
```
#### **Arguments**

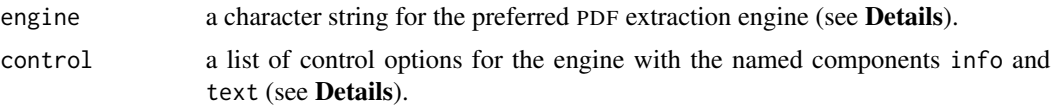

### Details

Formally this function is a function generator, i.e., it returns a function (which reads in a text document) with a well-defined signature, but can access passed over arguments (e.g., the preferred PDF extraction engine and control options) via lexical scoping.

Available PDF extraction engines are as follows.

- <span id="page-23-0"></span>"pdftools" (default) Poppler PDF rendering library as provided by the functions [pdf\\_info](#page-0-0) and [pdf\\_text](#page-0-0) in package pdftools.
- "xpdf" command line pdfinfo and pdftotext executables which must be installed and accessible on your system. Suitable utilities are provided by the Xpdf (<http://www.xpdfreader.com/>) PDF viewer or by the Poppler (<https://poppler.freedesktop.org/>) PDF rendering library.
- "Rpoppler" Poppler PDF rendering library as provided by the functions [PDF\\_info](#page-0-0) and [PDF\\_text](#page-0-0) in package Rpoppler.
- "ghostscript" Ghostscript using 'pdf\_info.ps' and 'ps2ascii.ps'.
- "Rcampdf" Perl CAM::PDF PDF manipulation library as provided by the functions pdf\_info and pdf\_text in package Rcampdf, available from the repository at [http://datacube.wu.ac.](http://datacube.wu.ac.at) [at](http://datacube.wu.ac.at).
- "custom" custom user-provided extraction engine.

Control parameters for engine "xpdf" are as follows.

- info a character vector specifying options passed over to the pdfinfo executable.
- text a character vector specifying options passed over to the pdftotext executable.
- Control parameters for engine "custom" are as follows.
- info a function extracting metadata from a PDF. The function must accept a file path as first argument and must return a named list with the components Author (as character string), CreationDate (of class POSIXlt), Subject (as character string), Title (as character string), and Creator (as character string).
- text a function extracting content from a PDF. The function must accept a file path as first argument and must return a character vector.

#### Value

A function with the following formals:

elem a named list with the component uri which must hold a valid file name.

language a string giving the language.

id Not used.

The function returns a [PlainTextDocument](#page-17-1) representing the text and metadata extracted from elem\$uri.

#### See Also

[Reader](#page-21-1) for basic information on the reader infrastructure employed by package tm.

```
uri <- paste0("file://",
              system.file(file.path("doc", "tm.pdf"), package = "tm"))
engine <- if(nzchar(system.file(package = "pdftools"))) {
    "pdftools"
} else {
```
<span id="page-24-0"></span>readPlain 25

```
"ghostscript"
}
reader <- readPDF(engine)
pdf <- reader(elem = list(uri = uri), language = "en", id = "id1")
cat(content(pdf)[1])
VCorpus(URISource(uri, mode = ""),
        readerControl = list(reader = readPDF(engine = "ghostscript")))
```
readPlain *Read In a Text Document*

### Description

Read in a text document without knowledge about its internal structure and possible available metadata.

#### Usage

```
readPlain(elem, language, id)
```
### Arguments

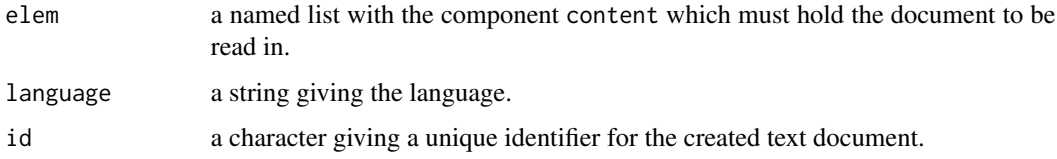

### Value

A [PlainTextDocument](#page-17-1) representing elem\$content. The argument id is used as fallback if elem\$uri is null.

#### See Also

[Reader](#page-21-1) for basic information on the reader infrastructure employed by package tm.

```
docs <- c("This is a text.", "This another one.")
vs <- VectorSource(docs)
elem <- getElem(stepNext(vs))
(result <- readPlain(elem, "en", "id1"))
meta(result)
```
<span id="page-25-1"></span><span id="page-25-0"></span>

### <span id="page-25-2"></span>Description

Read in a Reuters Corpus Volume 1 XML document.

#### Usage

```
readRCV1(elem, language, id)
readRCV1asPlain(elem, language, id)
```
### Arguments

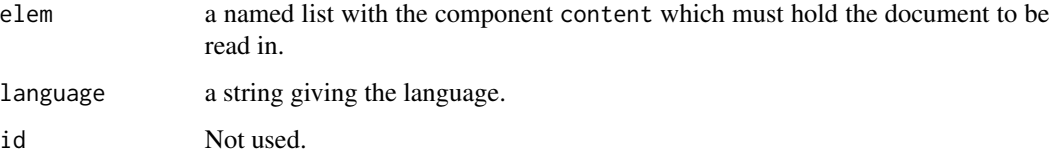

#### Value

An [XMLTextDocument](#page-57-1) for readRCV1, or a [PlainTextDocument](#page-17-1) for readRCV1asPlain, representing the text and metadata extracted from elem\$content.

### References

Lewis, D. D.; Yang, Y.; Rose, T.; and Li, F (2004). RCV1: A New Benchmark Collection for Text Categorization Research. *Journal of Machine Learning Research*, 5, 361–397. [https://www.](https://www.jmlr.org/papers/volume5/lewis04a/lewis04a.pdf) [jmlr.org/papers/volume5/lewis04a/lewis04a.pdf](https://www.jmlr.org/papers/volume5/lewis04a/lewis04a.pdf)

### See Also

[Reader](#page-21-1) for basic information on the reader infrastructure employed by package tm.

```
f \leq system.file("texts", "rcv1_2330.xml", package = "tm")
f_bin <- readBin(f, raw(), file.size(f))
rcv1 <- readRCV1(elem = list(content = f_bin), language = "en", id = "id1")
content(rcv1)
meta(rcv1)
```
<span id="page-26-1"></span><span id="page-26-0"></span>readReut21578XML *Read In a Reuters-21578 XML Document*

### <span id="page-26-2"></span>Description

Read in a Reuters-21578 XML document.

### Usage

```
readReut21578XML(elem, language, id)
readReut21578XMLasPlain(elem, language, id)
```
### Arguments

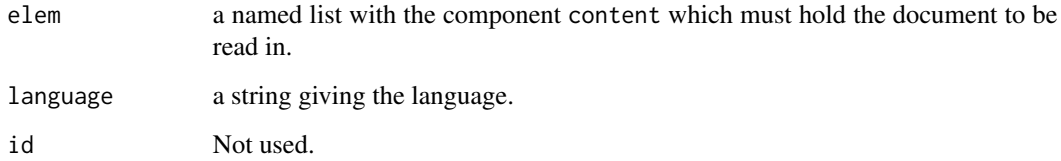

### Value

An [XMLTextDocument](#page-57-1) for readReut21578XML, or a [PlainTextDocument](#page-17-1) for readReut21578XMLasPlain, representing the text and metadata extracted from elem\$content.

### References

Emms, Martin and Luz, Saturnino (2007). Machine Learning for Natural Language Processing. *European Summer School of Logic, Language and Information, course reader*.

<http://www.homepages.ed.ac.uk/sluzfil/esslli07/mlfornlp.pdf>

Lewis, David (1997) *Reuters-21578 Text Categorization Collection Distribution 1.0*. [http://kdd.](http://kdd.ics.uci.edu/databases/reuters21578/reuters21578.html) [ics.uci.edu/databases/reuters21578/reuters21578.html](http://kdd.ics.uci.edu/databases/reuters21578/reuters21578.html)

Luz, Saturnino XML*-encoded version of Reuters-21578*.

<http://www.homepages.ed.ac.uk/sluzfil/esslli07/data/reuters21578-xml.tar.bz2>

### See Also

[Reader](#page-21-1) for basic information on the reader infrastructure employed by package tm.

<span id="page-27-0"></span>

#### **Description**

Return a function which reads in a text document containing POS-tagged words.

#### Usage

```
readTagged(...)
```
#### Arguments

... Arguments passed to [TaggedTextDocument](#page-0-0).

### **Details**

Formally this function is a function generator, i.e., it returns a function (which reads in a text document) with a well-defined signature, but can access passed over arguments (...) via lexical scoping.

#### Value

A function with the following formals:

elem a named list with the component content which must hold the document to be read in or the component uri holding a connection object or a character string.

language a string giving the language.

id a character giving a unique identifier for the created text document.

The function returns a [TaggedTextDocument](#page-0-0) representing the text and metadata extracted from elem\$content or elem\$uri. The argument id is used as fallback if elem\$uri is null.

#### See Also

[Reader](#page-21-1) for basic information on the reader infrastructure employed by package **tm**.

```
# See http://www.nltk.org/book/ch05.html or file ca01 in the Brown corpus
x <- paste("The/at grand/jj jury/nn commented/vbd on/in a/at number/nn of/in",
           "other/ap topics/nns ,/, among/in them/ppo the/at Atlanta/np and/cc",
           "Fulton/np-tl County/nn-tl purchasing/vbg departments/nns which/wdt",
           "it/pps said/vbd ``/`` are/ber well/ql operated/vbn and/cc follow/vb",
           "generally/rb accepted/vbn practices/nns which/wdt inure/vb to/in the/at",
           "best/jjt interest/nn of/in both/abx governments/nns ''/'' ./.")
vs <- VectorSource(x)
elem <- getElem(stepNext(vs))
(doc <- readTagged()(elem, language = "en", id = "id1"))
tagged_words(doc)
```
<span id="page-28-1"></span><span id="page-28-0"></span>

#### Description

Return a function which reads in an XML document. The structure of the XML document is described with a specification.

#### Usage

readXML(spec, doc)

#### Arguments

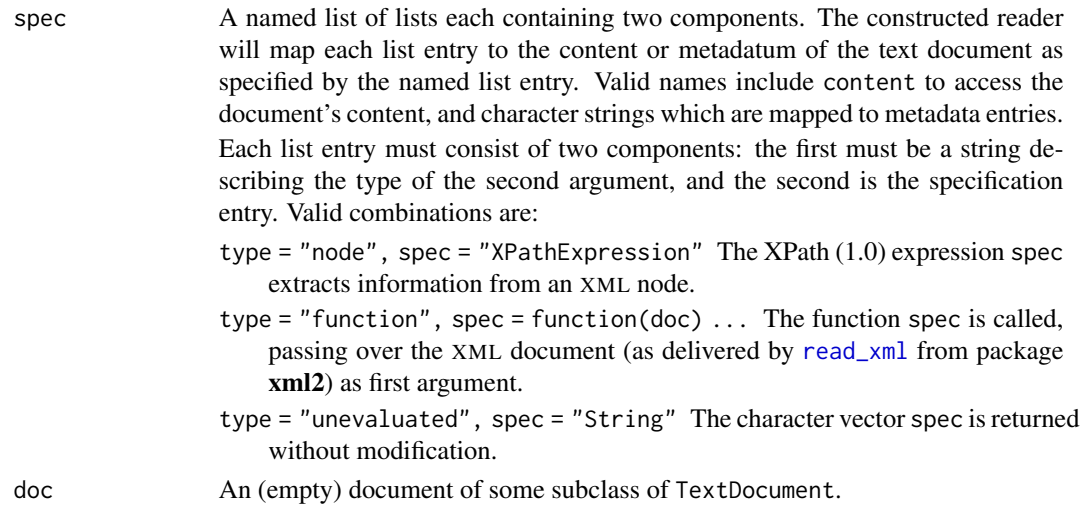

### Details

Formally this function is a function generator, i.e., it returns a function (which reads in a text document) with a well-defined signature, but can access passed over arguments (e.g., the specification) via lexical scoping.

### Value

A function with the following formals:

elem a named list with the component content which must hold the document to be read in.

language a string giving the language.

id a character giving a unique identifier for the created text document.

The function returns doc augmented by the parsed information as described by spec out of the XML file in elem\$content. The arguments language and id are used as fallback: language if no corresponding metadata entry is found in elem\$content, and id if no corresponding metadata entry is found in elem\$content and if elem\$uri is null.

### <span id="page-29-0"></span>See Also

[Reader](#page-21-1) for basic information on the reader infrastructure employed by package tm.

Vignette 'Extensions: How to Handle Custom File Formats', and [XMLSource](#page-56-1).

<span id="page-29-1"></span>removeNumbers *Remove Numbers from a Text Document*

### Description

Remove numbers from a text document.

### Usage

```
## S3 method for class 'character'
removeNumbers(x, ucp = FALSE, ...)
## S3 method for class 'PlainTextDocument'
removeNumbers(x, ...)
```
### Arguments

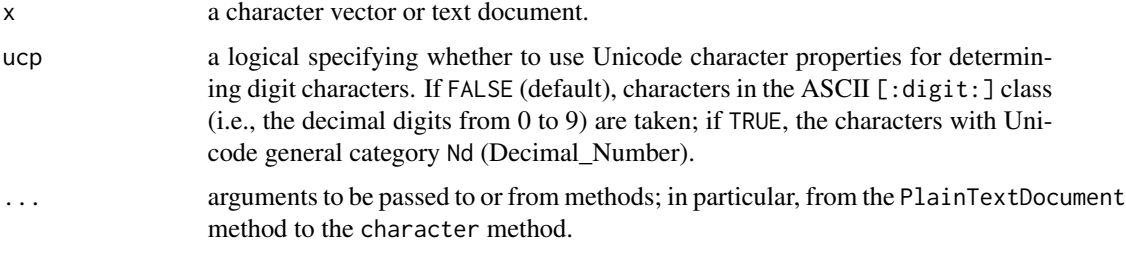

#### Value

The text document without numbers.

### See Also

[getTransformations](#page-12-1) to list available transformation (mapping) functions.

[https://unicode.org/reports/tr44/#General\\_Category\\_Values](https://unicode.org/reports/tr44/#General_Category_Values).

```
data("crude")
crude[[1]]
removeNumbers(crude[[1]])
```
<span id="page-30-1"></span><span id="page-30-0"></span>removePunctuation *Remove Punctuation Marks from a Text Document*

### Description

Remove punctuation marks from a text document.

#### Usage

```
## S3 method for class 'character'
removePunctuation(x,
                  preserve_intra_word_contractions = FALSE,
                  preserve_intra_word_dashes = FALSE,
                  ucp = FALSE, ...)## S3 method for class 'PlainTextDocument'
removePunctuation(x, ...)
```
### Arguments

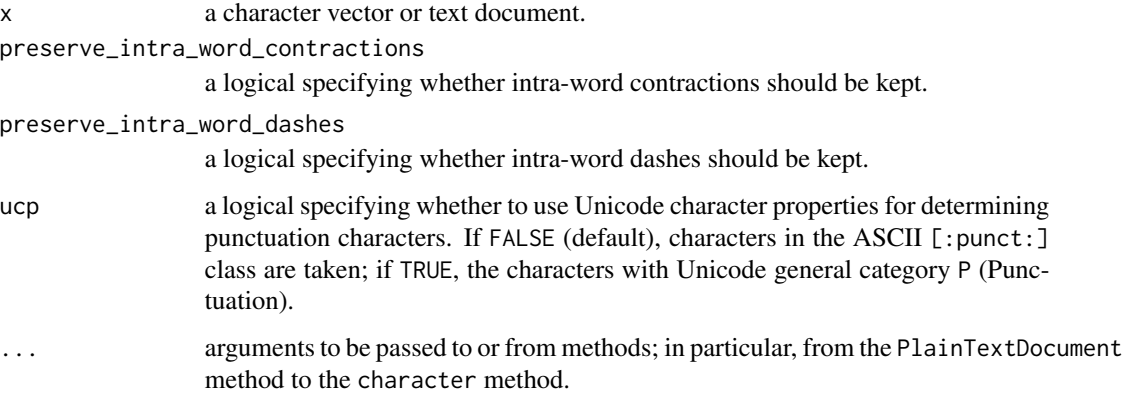

### Value

The character or text document x without punctuation marks (besides intra-word contractions (''') and intra-word dashes ('-') if preserve\_intra\_word\_contractions and preserve\_intra\_word\_dashes are set, respectively).

### See Also

[getTransformations](#page-12-1) to list available transformation (mapping) functions.

[regex](#page-0-0) shows the class [:punct:] of punctuation characters.

[https://unicode.org/reports/tr44/#General\\_Category\\_Values](https://unicode.org/reports/tr44/#General_Category_Values).

### Examples

```
data("crude")
inspect(crude[[14]])
inspect(removePunctuation(crude[[14]]))
inspect(removePunctuation(crude[[14]],
                          preserve_intra_word_contractions = TRUE,
                          preserve_intra_word_dashes = TRUE))
```
removeSparseTerms *Remove Sparse Terms from a Term-Document Matrix*

#### Description

Remove sparse terms from a document-term or term-document matrix.

#### Usage

removeSparseTerms(x, sparse)

#### Arguments

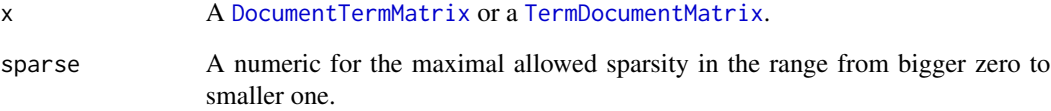

### Value

A term-document matrix where those terms from x are removed which have at least a sparse percentage of empty (i.e., terms occurring 0 times in a document) elements. I.e., the resulting matrix contains only terms with a sparse factor of less than sparse.

```
data("crude")
tdm <- TermDocumentMatrix(crude)
removeSparseTerms(tdm, 0.2)
```
<span id="page-31-0"></span>

<span id="page-32-2"></span><span id="page-32-0"></span>

### Description

Remove words from a text document.

### Usage

```
## S3 method for class 'character'
removeWords(x, words)
## S3 method for class 'PlainTextDocument'
removeWords(x, ...)
```
### Arguments

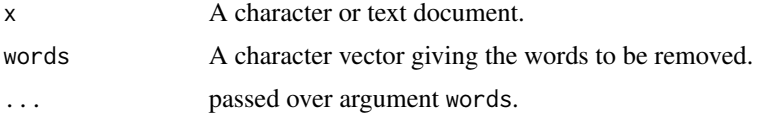

### Value

The character or text document without the specified words.

#### See Also

[getTransformations](#page-12-1) to list available transformation (mapping) functions. [remove\\_stopwords](#page-0-0) provided by package tau.

### Examples

```
data("crude")
crude[[1]]
removeWords(crude[[1]], stopwords("english"))
```
<span id="page-32-1"></span>SimpleCorpus *Simple Corpora*

### Description

Create simple corpora.

### Usage

```
SimpleCorpus(x, control = list(language = "en"))
```
#### <span id="page-33-0"></span>Arguments

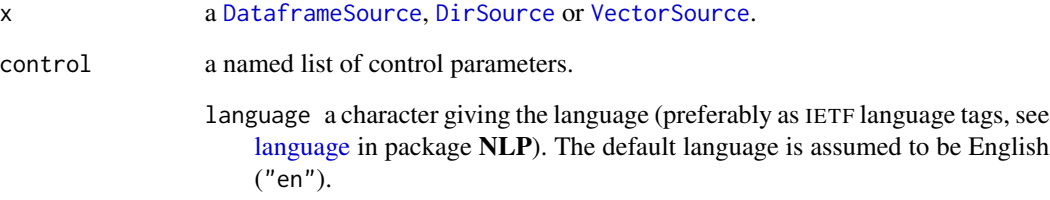

#### Details

A *simple corpus* is fully kept in memory. Compared to a VCorpus, it is optimized for the most common usage scenario: importing plain texts from files in a directory or directly from a vector in R, preprocessing and transforming the texts, and finally exporting them to a term-document matrix. It adheres to the [Corpus](#page-3-2) API. However, it takes internally various shortcuts to boost performance and minimize memory pressure; consequently it operates only under the following contraints:

- only DataframeSource, DirSource and VectorSource are supported,
- no custom readers, i.e., each document is read in and stored as plain text (as a string, i.e., a character vector of length one),
- transformations applied via [tm\\_map](#page-45-1) must be able to process character vectors and return character vectors (of the same length),
- no lazy transformations in  $tm_map$ ,
- no meta data for individual documents (i.e., no "local" in [meta](#page-14-1)).

#### Value

An object inheriting from SimpleCorpus and Corpus.

### See Also

[Corpus](#page-3-2) for basic information on the corpus infrastructure employed by package tm.

[VCorpus](#page-50-1) provides an implementation with volatile storage semantics, and [PCorpus](#page-16-1) provides an implementation with permanent storage semantics.

```
txt <- system.file("texts", "txt", package = "tm")
(ovid <- SimpleCorpus(DirSource(txt, encoding = "UTF-8"),
                     control = list(language = "lat"))
```
<span id="page-34-2"></span><span id="page-34-0"></span>

#### <span id="page-34-1"></span>Description

Creating and accessing sources.

#### Usage

```
SimpleSource(encoding = "",
             length = 0,
             position = 0,
             reader = readPlain,
             ...,
             class)
getSources()
## S3 method for class 'SimpleSource'
close(con, ...)
## S3 method for class 'SimpleSource'
eoi(x)
## S3 method for class 'DataframeSource'
getMeta(x)
## S3 method for class 'DataframeSource'
getElem(x)
## S3 method for class 'DirSource'
getElem(x)
## S3 method for class 'URISource'
getElem(x)
## S3 method for class 'VectorSource'
getElem(x)
## S3 method for class 'XMLSource'
getElem(x)
## S3 method for class 'SimpleSource'
length(x)
## S3 method for class 'SimpleSource'
open(con, \ldots)## S3 method for class 'DataframeSource'
pGetElem(x)
## S3 method for class 'DirSource'
pGetElem(x)
## S3 method for class 'URISource'
pGetElem(x)
## S3 method for class 'VectorSource'
pGetElem(x)
## S3 method for class 'SimpleSource'
reader(x)
## S3 method for class 'SimpleSource'
```
<span id="page-35-0"></span>36 Source

stepNext(x)

#### Arguments

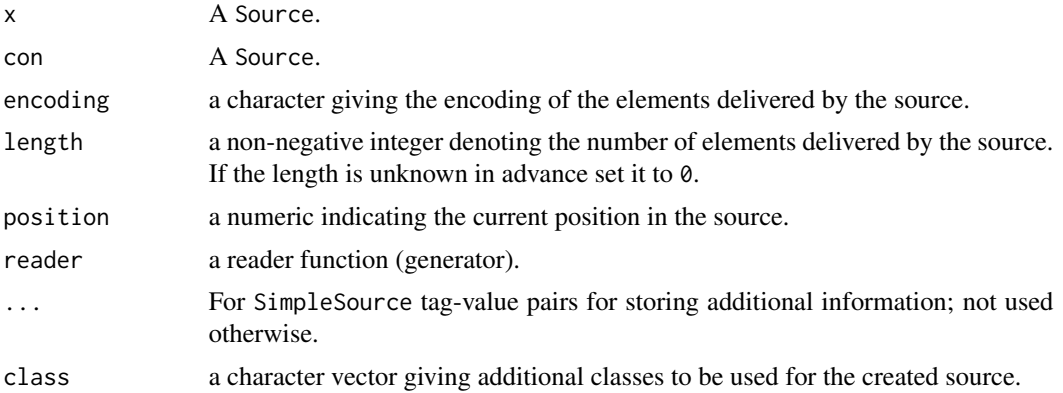

#### Details

*Sources* abstract input locations, like a directory, a connection, or simply an R vector, in order to acquire content in a uniform way. In packages which employ the infrastructure provided by package tm, such sources are represented via the virtual S3 class Source: such packages then provide S3 source classes extending the virtual base class (such as [DirSource](#page-6-1) provided by package tm itself).

All extension classes must provide implementations for the functions close, eoi, getElem, length, open, reader, and stepNext. For parallel element access the (optional) function pGetElem must be provided as well. If document level metadata is available, the (optional) function getMeta must be implemented.

The functions open and close open and close the source, respectively. eoi indicates end of input. getElem fetches the element at the current position, whereas pGetElem retrieves all elements in parallel at once. The function length gives the number of elements. reader returns a default reader for processing elements. stepNext increases the position in the source to acquire the next element.

The function SimpleSource provides a simple reference implementation and can be used when creating custom sources.

#### Value

For SimpleSource, an object inheriting from class, SimpleSource, and Source.

For getSources, a character vector with sources provided by package tm.

open and close return the opened and closed source, respectively.

For eoi, a logical indicating if the end of input of the source is reached.

For getElem a named list with the components content holding the document and uri giving a uniform resource identifier (e.g., a file path or URL; NULL if not applicable or unavailable). For pGetElem a list of such named lists.

For length, an integer for the number of elements.

For reader, a function for the default reader.

### <span id="page-36-0"></span>stemCompletion 37

### See Also

[DataframeSource](#page-5-1), [DirSource](#page-6-1), [URISource](#page-49-1), [VectorSource](#page-51-1), and [XMLSource](#page-56-1).

stemCompletion *Complete Stems*

### Description

Heuristically complete stemmed words.

#### Usage

```
stemCompletion(x,
               dictionary,
               type = c("prevalent", "first", "longest",
                        "none", "random", "shortest"))
```
### Arguments

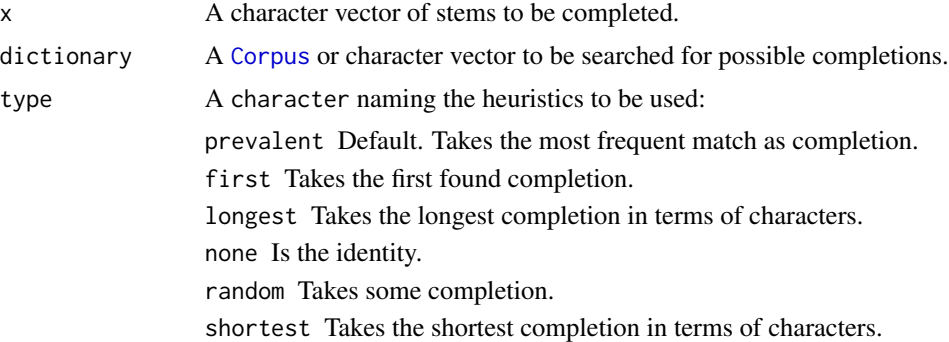

#### Value

A character vector with completed words.

### References

Ingo Feinerer (2010). Analysis and Algorithms for Stemming Inversion. *Information Retrieval Technology — 6th Asia Information Retrieval Societies Conference, AIRS 2010, Taipei, Taiwan, December 1–3, 2010. Proceedings*, volume 6458 of *Lecture Notes in Computer Science*, pages 290–299. Springer-Verlag, December 2010.

```
data("crude")
stemCompletion(c("compan", "entit", "suppl"), crude)
```
<span id="page-37-1"></span><span id="page-37-0"></span>stemDocument *Stem Words*

### Description

Stem words in a text document using Porter's stemming algorithm.

### Usage

```
## S3 method for class 'character'
stemDocument(x, language = "english")## S3 method for class 'PlainTextDocument'
stemDocument(x, language = meta(x, "language"))
```
### Arguments

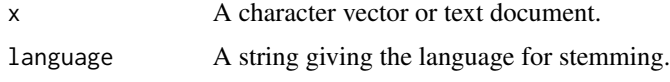

#### Details

The argument language is passed over to [wordStem](#page-0-0) as the name of the Snowball stemmer.

### Examples

data("crude") inspect(crude[[1]]) inspect(stemDocument(crude[[1]]))

stopwords *Stopwords*

### Description

Return various kinds of stopwords with support for different languages.

### Usage

stopwords(kind = "en")

#### Arguments

kind A character string identifying the desired stopword list.

### <span id="page-38-0"></span>stripWhitespace 39

### **Details**

Available stopword lists are:

- catalan Catalan stopwords (obtained from [http://latel.upf.edu/morgana/altres/pub/ca\\_](http://latel.upf.edu/morgana/altres/pub/ca_stop.htm) [stop.htm](http://latel.upf.edu/morgana/altres/pub/ca_stop.htm)),
- romanian Romanian stopwords (extracted from [http://snowball.tartarus.org/otherapps/](http://snowball.tartarus.org/otherapps/romanian/romanian1.tgz) [romanian/romanian1.tgz](http://snowball.tartarus.org/otherapps/romanian/romanian1.tgz)),
- SMART English stopwords from the SMART information retrieval system (as documented in Appendix 11 of <https://jmlr.csail.mit.edu/papers/volume5/lewis04a/>) (which coincides with the stopword list used by the MC toolkit ([https://www.cs.utexas.edu/users/](https://www.cs.utexas.edu/users/dml/software/mc/) [dml/software/mc/](https://www.cs.utexas.edu/users/dml/software/mc/))),

and a set of stopword lists from the Snowball stemmer project in different languages (obtained from 'http://svn.tartarus.org/snowball/trunk/website/algorithms/\*/stop.txt'). Supported languages are danish, dutch, english, finnish, french, german, hungarian, italian, norwegian, portuguese, russian, spanish, and swedish. Language names are case sensitive. Alternatively, their IETF language tags may be used.

#### Value

A character vector containing the requested stopwords. An error is raised if no stopwords are available for the requested kind.

### Examples

```
stopwords("en")
stopwords("SMART")
stopwords("german")
```
<span id="page-38-1"></span>stripWhitespace *Strip Whitespace from a Text Document*

#### **Description**

Strip extra whitespace from a text document. Multiple whitespace characters are collapsed to a single blank.

#### Usage

```
## S3 method for class 'PlainTextDocument'
stripWhitespace(x, ...)
```
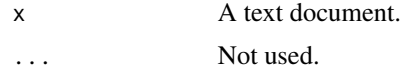

### <span id="page-39-0"></span>Value

The text document with multiple whitespace characters collapsed to a single blank.

### See Also

[getTransformations](#page-12-1) to list available transformation (mapping) functions.

### Examples

```
data("crude")
crude[[1]]
stripWhitespace(crude[[1]])
```
<span id="page-39-1"></span>TermDocumentMatrix *Term-Document Matrix*

### <span id="page-39-2"></span>Description

Constructs or coerces to a term-document matrix or a document-term matrix.

#### Usage

```
TermDocumentMatrix(x, control = list())
DocumentTermMatrix(x, control = list())
as.TermDocumentMatrix(x, ...)
as.DocumentTermMatrix(x, ...)
```
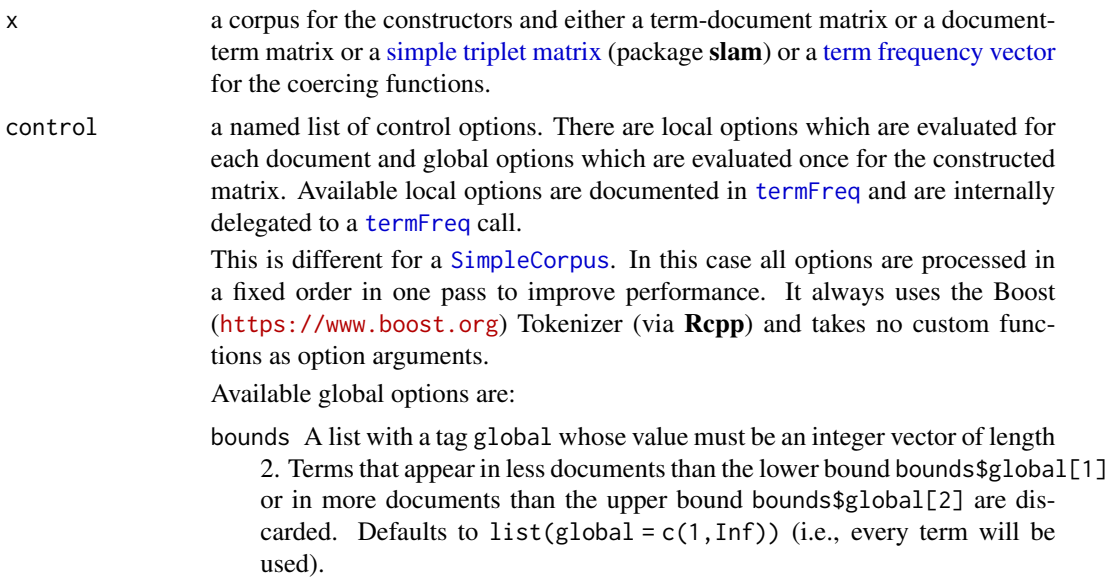

- weighting A weighting function capable of handling a TermDocumentMatrix. It defaults to weightTf for term frequency weighting. Available weighting functions shipped with the tm package are [weightTf](#page-54-1), [weightTfIdf](#page-55-1), [weightBin](#page-51-2), and [weightSMART](#page-53-1).
- <span id="page-40-0"></span>... the additional argument weighting (typically a [WeightFunction](#page-52-1)) is allowed when coercing a simple triplet matrix to a term-document or document-term matrix.

#### Value

An object of class TermDocumentMatrix or class DocumentTermMatrix (both inheriting from a [simple triplet matrix](#page-0-0) in package slam) containing a sparse term-document matrix or document-term matrix. The attribute weighting contains the weighting applied to the matrix.

### See Also

[termFreq](#page-40-1) for available local control options.

#### Examples

```
data("crude")
tdm <- TermDocumentMatrix(crude,
                          control = list(removePunctuation = TRUE,
                                         stopwords = TRUE))
dtm <- DocumentTermMatrix(crude,
                          control = list(weighting =function(x)
                                         weightTfIdf(x, normalize =FALSE),
                                         stopwords = TRUE))
inspect(tdm[202:205, 1:5])
inspect(tdm[c("price", "prices", "texas"), c("127", "144", "191", "194")])
inspect(dtm[1:5, 273:276])
s <- SimpleCorpus(VectorSource(unlist(lapply(crude, as.character))))
m <- TermDocumentMatrix(s,
                        control = list(removeNumbers = TRUE,
                                       stopwords = TRUE,
                                       stemming = TRUE))
inspect(m[c("price", "texa"), c("127", "144", "191", "194")])
```
<span id="page-40-1"></span>termFreq *Term Frequency Vector*

#### Description

Generate a term frequency vector from a text document.

<span id="page-41-0"></span>42 termFreq

## Usage

termFreq(doc, control = list())

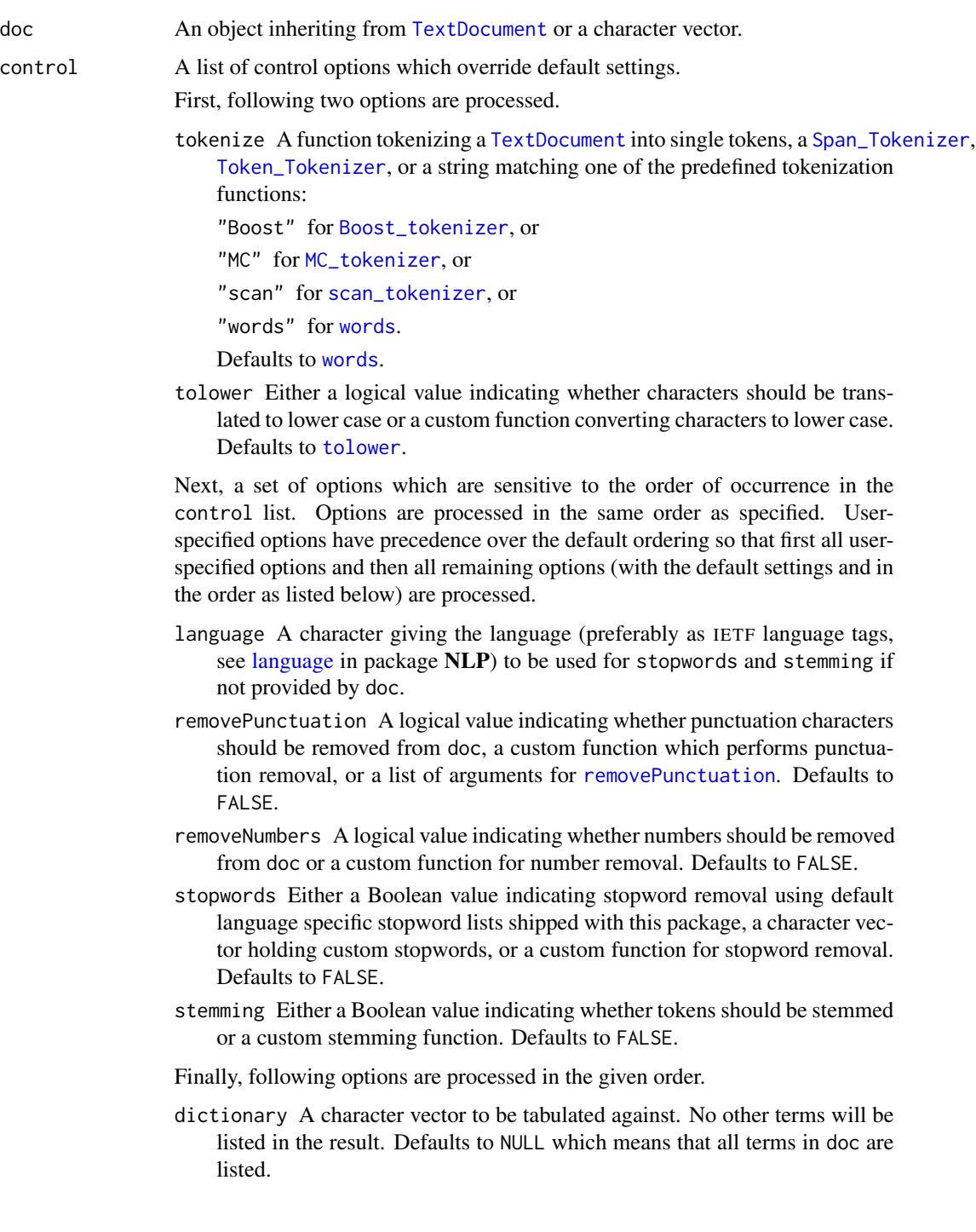

### <span id="page-42-0"></span>TextDocument 43

- bounds A list with a tag local whose value must be an integer vector of length 2. Terms that appear less often in doc than the lower bound bounds\$local[1] or more often than the upper bound bounds\$local[2] are discarded. Defaults to list(local =  $c(1, Inf)$ ) (i.e., every token will be used).
- wordLengths An integer vector of length 2. Words shorter than the minimum word length wordLengths[1] or longer than the maximum word length wordLengths[2] are discarded. Defaults to c(3,Inf), i.e., a minimum word length of 3 characters.

### Value

A table of class c("term\_frequency","integer") with term frequencies as values and tokens as names.

### See Also

[getTokenizers](#page-11-1)

#### Examples

```
data("crude")
termFreq(crude[[14]])
strsplit_space_tokenizer <- function(x)
    unlist(strsplit(as.character(x), "[[:space:]]+"))
ctrl <- list(tokenize = strsplit_space_tokenizer,
             removePunctuation = list(preserve_intra_word_dashes = TRUE),
             stopwords = c("reuter", "that"),stemming = TRUE,
             wordLengths = c(4, Inf))
termFreq(crude[[14]], control = ctrl)
```
<span id="page-42-1"></span>TextDocument *Text Documents*

#### **Description**

Representing and computing on text documents.

### Details

*Text documents* are documents containing (natural language) text. The tm package employs the infrastructure provided by package NLP and represents text documents via the virtual S3 class TextDocument. Actual S3 text document classes then extend the virtual base class (such as [PlainTextDocument](#page-17-1)).

All extension classes must provide an [as.character](#page-0-0) method which extracts the natural language text in documents of the respective classes in a "suitable" (not necessarily structured) form, as well as [content](#page-0-0) and [meta](#page-14-1) methods for accessing the (possibly raw) document content and metadata.

#### See Also

[PlainTextDocument](#page-17-1), and [XMLTextDocument](#page-57-1) for the text document classes provided by package tm.

[TextDocument](#page-42-1) for text documents in package NLP.

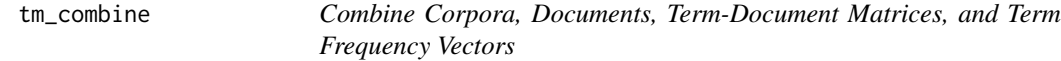

### Description

Combine several corpora into a single one, combine multiple documents into a corpus, combine multiple term-document matrices into a single one, or combine multiple term frequency vectors into a single term-document matrix.

#### Usage

```
## S3 method for class 'VCorpus'
c(\ldots, recursive = FALSE)
## S3 method for class 'TextDocument'
c(\ldots, recursive = FALSE)
## S3 method for class 'TermDocumentMatrix'
c(\ldots, recursive = FALSE)
## S3 method for class 'term_frequency'
c(\ldots, recursive = FALSE)
```
#### Arguments

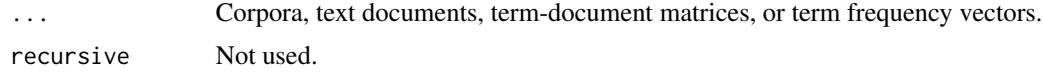

#### See Also

[VCorpus](#page-50-1), [TextDocument](#page-42-1), [TermDocumentMatrix](#page-39-1), and [termFreq](#page-40-1).

```
data("acq")
data("crude")
meta(acq, "comment", type = "corpus") \leq "Acquisitions"
meta(crude, "comment", type = "corpus") <- "Crude oil"
meta(acq, "acqLabels") <- 1:50
meta(acq, "jointLabels") <- 1:50
meta(crude, "crudeLabels") <- letters[1:20]
meta(crude, "jointLabels") <- 1:20
c(acq, crude)
meta(c(acq, crude), type = "corpus")
```
<span id="page-43-0"></span>

<span id="page-44-0"></span>tm\_filter 45

```
meta(c(acq, crude))
c(acq[[30]], crude[[10]])
c(TermDocumentMatrix(acq), TermDocumentMatrix(crude))
```
tm\_filter *Filter and Index Functions on Corpora*

### <span id="page-44-1"></span>Description

Interface to apply filter and index functions to corpora.

### Usage

```
## S3 method for class 'PCorpus'
tm_filter(x, FUN, ...)
## S3 method for class 'SimpleCorpus'
tm_filter(x, FUN, ...)
## S3 method for class 'VCorpus'
tm_filter(x, FUN, ...)
## S3 method for class 'PCorpus'
tm_index(x, FUN, ...)
## S3 method for class 'SimpleCorpus'
tm_index(x, FUN, ...)
## S3 method for class 'VCorpus'
tm_index(x, FUN, ...)
```
#### Arguments

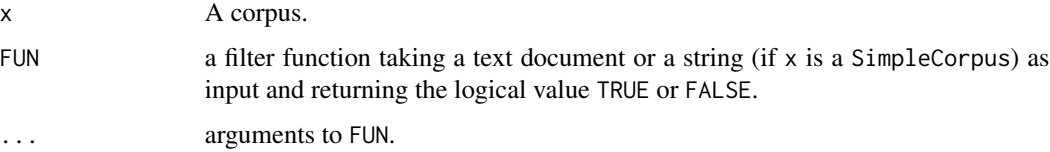

### Value

tm\_filter returns a corpus containing documents where FUN matches, whereas tm\_index only returns the corresponding indices.

```
data("crude")
# Full-text search
tm_filter(crude, FUN = function(x) any(grep("co[m]?pany", content(x))))
```
<span id="page-45-1"></span><span id="page-45-0"></span>

### Description

Interface to apply transformation functions (also denoted as mappings) to corpora.

#### Usage

```
## S3 method for class 'PCorpus'
tm_map(x, FUN, ...)## S3 method for class 'SimpleCorpus'
tm_map(x, FUN, ...)## S3 method for class 'VCorpus'
tm_map(x, FUN, ..., lazy = FALSE)
```
### Arguments

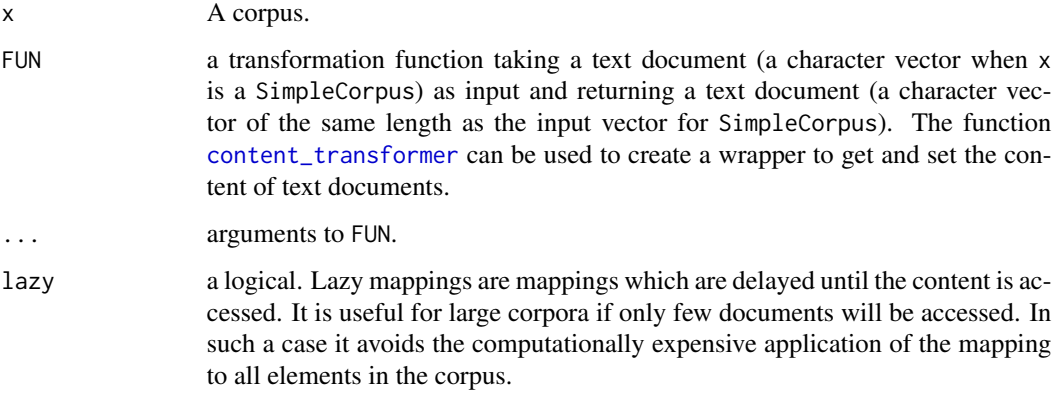

#### Value

A corpus with FUN applied to each document in x. In case of lazy mappings only internal flags are set. Access of individual documents triggers the execution of the corresponding transformation function.

### Note

Lazy transformations change R's standard evaluation semantics.

### See Also

[getTransformations](#page-12-1) for available transformations.

### <span id="page-46-0"></span>tm\_reduce 47

#### Examples

```
data("crude")
## Document access triggers the stemming function
## (i.e., all other documents are not stemmed yet)
tm_map(crude, stemDocument, lazy = TRUE)[[1]]
## Use wrapper to apply character processing function
tm_map(crude, content_transformer(tolower))
## Generate a custom transformation function which takes the heading as new content
headings \leq function(x)
   PlainTextDocument(meta(x, "heading"),
                      id = meta(x, "id"),language = meta(x, "language"))inspect(tm_map(crude, headings))
```
tm\_reduce *Combine Transformations*

#### Description

Fold multiple transformations (mappings) into a single one.

#### Usage

```
tm_reduce(x, tmFuns, ...)
```
#### Arguments

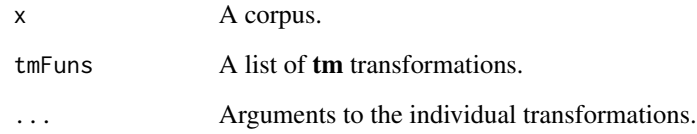

#### Value

A single tm transformation function obtained by folding tmFuns from right to left (via Reduce(...,right  $=$  TRUE $)$ ).

#### See Also

Reduce for R's internal folding/accumulation mechanism, and [getTransformations](#page-12-1) to list available transformation (mapping) functions.

#### Examples

```
data(crude)
crude[[1]]
skipWords \leq function(x) removeWords(x, c("it", "the"))
funs <- list(stripWhitespace,
             skipWords,
             removePunctuation,
             content_transformer(tolower))
tm_map(crude, FUN = tm_reduce, tmFuns = funs)[[1]]
```
tm\_term\_score *Compute Score for Matching Terms*

### Description

Compute a score based on the number of matching terms.

### Usage

```
## S3 method for class 'DocumentTermMatrix'
tm_term_score(x, terms, FUN = row_sums)
## S3 method for class 'PlainTextDocument'
tm\_term\_score(x, terms, FUN = function(x) sum(x, na.rm = TRUE))## S3 method for class 'term_frequency'
tm\_term\_score(x, terms, FUN = function(x) sum(x, na.rm = TRUE))## S3 method for class 'TermDocumentMatrix'
tm_term_score(x, terms, FUN = col_sums)
```
#### Arguments

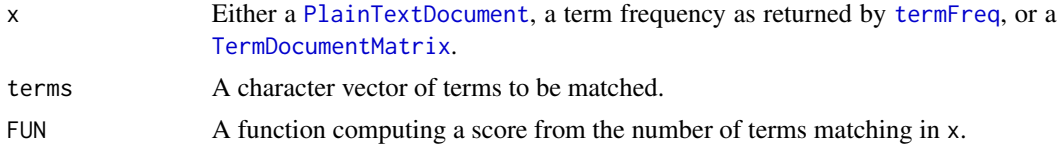

#### Value

A score as computed by FUN from the number of matching terms in x.

```
data("acq")
tm_term_score(acq[[1]], c("company", "change"))
## Not run: ## Test for positive and negative sentiments
## install.packages("tm.lexicon.GeneralInquirer", repos="http://datacube.wu.ac.at", type="source")
require("tm.lexicon.GeneralInquirer")
sapply(acq[1:10], tm_term_score, terms_in_General_Inquirer_categories("Positiv"))
sapply(acq[1:10], tm_term_score, terms_in_General_Inquirer_categories("Negativ"))
```
<span id="page-47-0"></span>

#### <span id="page-48-0"></span>tokenizer 49

```
tm_term_score(TermDocumentMatrix(acq[1:10],
                                control = list(removePunctuation = TRUE)),
             terms_in_General_Inquirer_categories("Positiv"))
## End(Not run)
```
tokenizer *Tokenizers*

### <span id="page-48-1"></span>Description

Tokenize a document or character vector.

#### Usage

```
Boost_tokenizer(x)
MC_tokenizer(x)
scan_tokenizer(x)
```
### Arguments

x A character vector, or an object that can be coerced to character by as. character.

#### Details

The quality and correctness of a tokenization algorithm highly depends on the context and application scenario. Relevant factors are the language of the underlying text and the notions of whitespace (which can vary with the used encoding and the language) and punctuation marks. Consequently, for superior results you probably need a custom tokenization function.

Boost\_tokenizer Uses the Boost (<https://www.boost.org>) Tokenizer (via Rcpp).

MC tokenizer Implements the functionality of the tokenizer in the MC toolkit ([https://www.](https://www.cs.utexas.edu/users/dml/software/mc/) [cs.utexas.edu/users/dml/software/mc/](https://www.cs.utexas.edu/users/dml/software/mc/)).

scan tokenizer Simulates scan( $\dots$ , what = "character").

#### Value

A character vector consisting of tokens obtained by tokenization of x.

#### See Also

[getTokenizers](#page-11-1) to list tokenizers provided by package tm.

[Regexp\\_Tokenizer](#page-0-0) for tokenizers using regular expressions provided by package NLP.

[tokenize](#page-0-0) for a simple regular expression based tokenizer provided by package tau.

[tokenizers](#page-0-0) for a collection of tokenizers provided by package tokenizers.

### Examples

```
data("crude")
Boost_tokenizer(crude[[1]])
MC_tokenizer(crude[[1]])
scan_tokenizer(crude[[1]])
strsplit_space_tokenizer <- function(x)
    unlist(strsplit(as.character(x), "[[:space:]]+"))
strsplit_space_tokenizer(crude[[1]])
```
<span id="page-49-1"></span>

URISource *Uniform Resource Identifier Source*

### Description

Create a uniform resource identifier source.

### Usage

URISource(x, encoding =  $"$ , mode =  $"text$ )

### Arguments

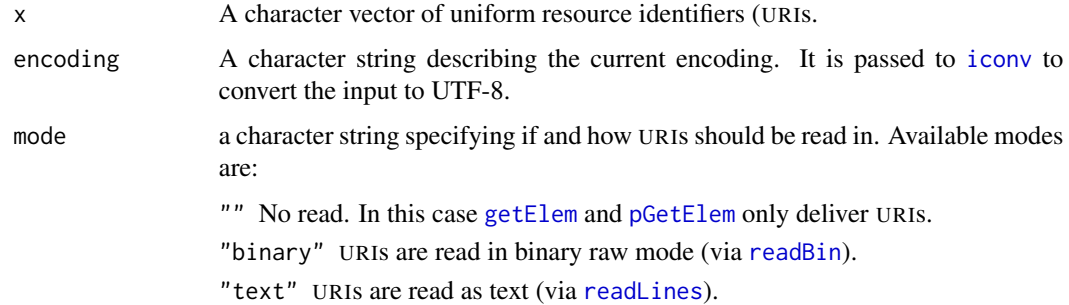

### Details

A *uniform resource identifier source* interprets each URI as a document.

#### Value

An object inheriting from URISource, [SimpleSource](#page-34-1), and [Source](#page-34-2).

### See Also

[Source](#page-34-2) for basic information on the source infrastructure employed by package tm. [Encoding](#page-0-0) and [iconv](#page-0-0) on encodings.

<span id="page-49-0"></span>

#### <span id="page-50-0"></span>VCorpus 51

### Examples

```
loremipsum <- system.file("texts", "loremipsum.txt", package = "tm")
ovid <- system.file("texts", "txt", "ovid_1.txt", package = "tm")
us <- URISource(sprintf("file://%s", c(loremipsum, ovid)))
inspect(VCorpus(us))
```
<span id="page-50-1"></span>VCorpus *Volatile Corpora*

### Description

Create volatile corpora.

### Usage

```
VCorpus(x, readerControl = list(reader = reader(x), language = "en"))as.VCorpus(x)
```
#### Arguments

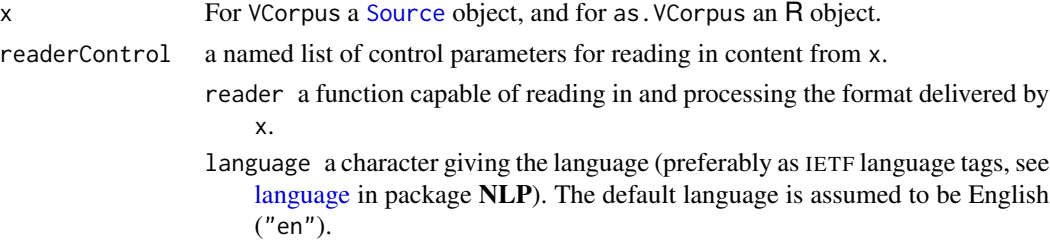

### Details

A *volatile corpus* is fully kept in memory and thus all changes only affect the corresponding R object.

### Value

An object inheriting from VCorpus and Corpus.

### See Also

[Corpus](#page-3-2) for basic information on the corpus infrastructure employed by package tm.

[PCorpus](#page-16-1) provides an implementation with permanent storage semantics.

```
reut21578 <- system.file("texts", "crude", package = "tm")
VCorpus(DirSource(reut21578, mode = "binary"),
       list(reader = readReut21578XMLasPlain))
```
<span id="page-51-1"></span><span id="page-51-0"></span>VectorSource *Vector Source*

### Description

Create a vector source.

### Usage

VectorSource(x)

#### Arguments

x A vector giving the texts.

### Details

A *vector source* interprets each element of the vector x as a document.

### Value

An object inheriting from VectorSource, [SimpleSource](#page-34-1), and [Source](#page-34-2).

#### See Also

[Source](#page-34-2) for basic information on the source infrastructure employed by package tm.

### Examples

```
docs <- c("This is a text.", "This another one.")
(vs <- VectorSource(docs))
inspect(VCorpus(vs))
```
<span id="page-51-2"></span>weightBin *Weight Binary*

### Description

Binary weight a term-document matrix.

#### Usage

weightBin(m)

#### Arguments

m A [TermDocumentMatrix](#page-39-1) in term frequency format.

### <span id="page-52-0"></span>WeightFunction 53

### Details

Formally this function is of class WeightingFunction with the additional attributes name and acronym.

### Value

The weighted matrix.

<span id="page-52-1"></span>WeightFunction *Weighting Function*

### Description

Construct a weighting function for term-document matrices.

### Usage

WeightFunction(x, name, acronym)

### Arguments

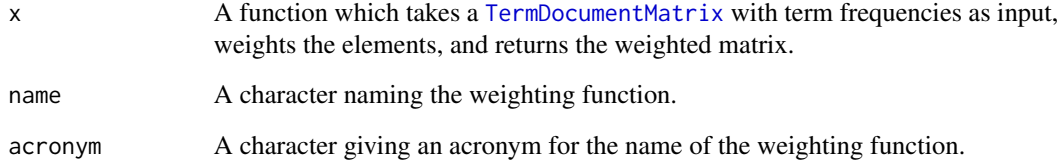

#### Value

An object of class WeightFunction which extends the class function representing a weighting function.

```
weightCutBin <- WeightFunction(function(m, cutoff) m > cutoff,
                               "binary with cutoff", "bincut")
```
<span id="page-53-1"></span><span id="page-53-0"></span>

#### Description

Weight a term-document matrix according to a combination of weights specified in SMART notation.

### Usage

 $weightSMARK(m, spec = "nnn", control = list())$ 

#### Arguments

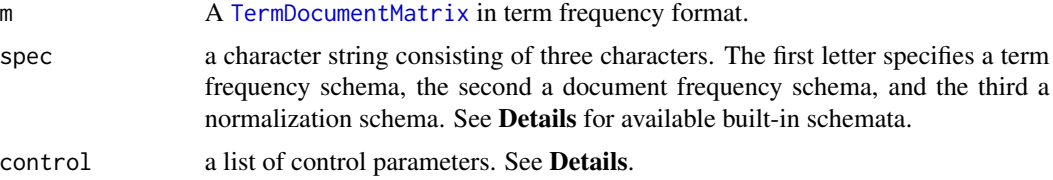

#### Details

Formally this function is of class WeightingFunction with the additional attributes name and acronym.

The first letter of spec specifies a weighting schema for term frequencies of m:

- "n" (natural)  $tf_{i,j}$  counts the number of occurrences  $n_{i,j}$  of a term  $t_i$  in a document  $d_j$ . The input term-document matrix m is assumed to be in this standard term frequency format already.
- "I" (logarithm) is defined as  $1 + \log_2(t f_{i,j})$ .
- **"a"** (augmented) is defined as  $0.5 + \frac{0.5 * tf_{i,j}}{\max_i (tf_{i,j})}$ .
- "**b**" (boolean) is defined as 1 if  $tf_{i,j} > 0$  and 0 otherwise.
- "L" (log average) is defined as  $\frac{1+\log_2(t f_{i,j})}{1+\log_2(\text{ave})\leq t f}$  $\frac{1+\log_2(v_{i,j})}{1+\log_2(\text{ave}_{i\in j}(tf_{i,j}))}$ .

The second letter of spec specifies a weighting schema of document frequencies for m:

- "n" (no) is defined as 1.
- "**t**" (idf) is defined as  $\log_2 \frac{N}{df_t}$  where  $df_t$  denotes how often term t occurs in all documents.
- "**p**" (prob idf) is defined as  $\max(0, \log_2(\frac{N-df_t}{df_t}))$  $\frac{-a_{Jt}}{df_t})$ ).

The third letter of spec specifies a schema for normalization of m:

- "n" (none) is defined as 1.
- "c" (cosine) is defined as  $\sqrt{\text{col\_sums}(m^2)}$ .

#### <span id="page-54-0"></span>weight Tf 55

- "**u**" (pivoted unique) is defined as  $slope * \sqrt{col\_sums(m^2)} + (1 slope) * pivot$  where both slope and pivot must be set via named tags in the control list.
- "b" (byte size) is defined as  $\frac{1}{CharLength^{\alpha}}$ . The parameter  $\alpha$  must be set via the named tag alpha in the control list.

The final result is defined by multiplication of the chosen term frequency component with the chosen document frequency component with the chosen normalization component.

#### Value

The weighted matrix.

#### References

Christopher D. Manning and Prabhakar Raghavan and Hinrich Schütze (2008). *Introduction to Information Retrieval*. Cambridge University Press, ISBN 0521865719.

#### Examples

```
data("crude")
TermDocumentMatrix(crude,
                   control = list(removePunctuation = TRUE,
                                  stopwords = TRUE,
                                  weighting = function(x)weightSMART(x, spec = "ntc")))
```
<span id="page-54-1"></span>weightTf *Weight by Term Frequency*

#### **Description**

Weight a term-document matrix by term frequency.

#### Usage

weightTf(m)

#### Arguments

m A [TermDocumentMatrix](#page-39-1) in term frequency format.

#### Details

Formally this function is of class WeightingFunction with the additional attributes name and acronym.

This function acts as the identity function since the input matrix is already in term frequency format.

#### Value

The weighted matrix.

<span id="page-55-1"></span><span id="page-55-0"></span>

#### Description

Weight a term-document matrix by term frequency - inverse document frequency.

#### Usage

```
weightTfIdf(m, normalize = TRUE)
```
#### Arguments

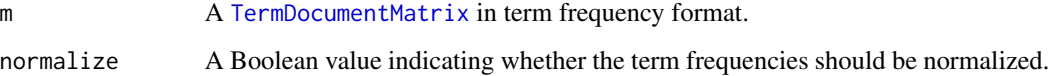

#### Details

Formally this function is of class WeightingFunction with the additional attributes name and acronym.

*Term frequency*  $tf_{i,j}$  counts the number of occurrences  $n_{i,j}$  of a term  $t_i$  in a document  $d_j$ . In the case of normalization, the term frequency  $tf_{i,j}$  is divided by  $\sum_{k} n_{k,j}$ .

*Inverse document frequency* for a term  $t_i$  is defined as

$$
idf_i = \log_2 \frac{|D|}{|\{d \mid t_i \in d\}|}
$$

where |D| denotes the total number of documents and where  $|\{d \mid t_i \in d\}|$  is the number of documents where the term  $t_i$  appears.

*Term frequency - inverse document frequency* is now defined as  $tf_{i,j} \cdot idf_i$ .

#### Value

The weighted matrix.

#### References

Gerard Salton and Christopher Buckley (1988). Term-weighting approaches in automatic text retrieval. *Information Processing and Management*, 24/5, 513–523.

<span id="page-56-0"></span>

### Description

Write a plain text representation of a corpus to multiple files on disk corresponding to the individual documents in the corpus.

#### Usage

```
writeCorpus(x, path = "."," filename = NULL)
```
### Arguments

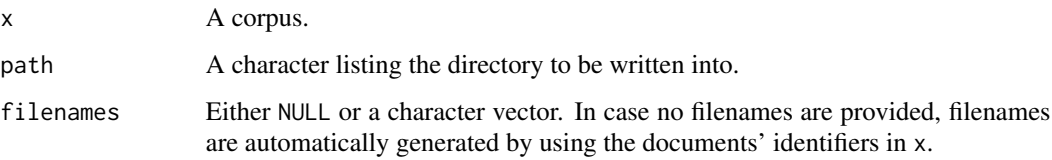

### Details

The plain text representation of the corpus is obtained by calling as.character on each document.

### Examples

```
data("crude")
## Not run: writeCorpus(crude, path = ".",
           filenames = paste(seq_along(crude), ".txt", sep = ""))
## End(Not run)
```
<span id="page-56-1"></span>XMLSource *XML Source*

### **Description**

Create an XML source.

#### Usage

XMLSource(x, parser = xml\_contents, reader)

### <span id="page-57-0"></span>Arguments

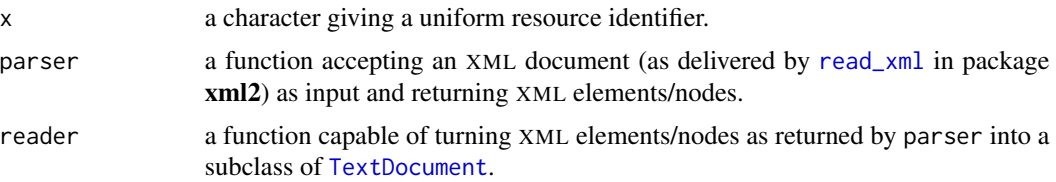

### Value

An object inheriting from XMLSource, [SimpleSource](#page-34-1), and [Source](#page-34-2).

### See Also

[Source](#page-34-2) for basic information on the source infrastructure employed by package tm.

Vignette 'Extensions: How to Handle Custom File Formats', and [readXML](#page-28-1).

<span id="page-57-1"></span>XMLTextDocument *XML Text Documents*

### Description

Create XML text documents.

### Usage

```
XMLTextDocument(x = xml_missing(),author = character(0),
                datetimestamp = as.POSIXlt(Sys.time(), tz = "GMT"),description = character(0),
                heading = character(0),
                id = character(0),
                language = character(0),
                origin = character(0),...,
                meta = NULL)
```
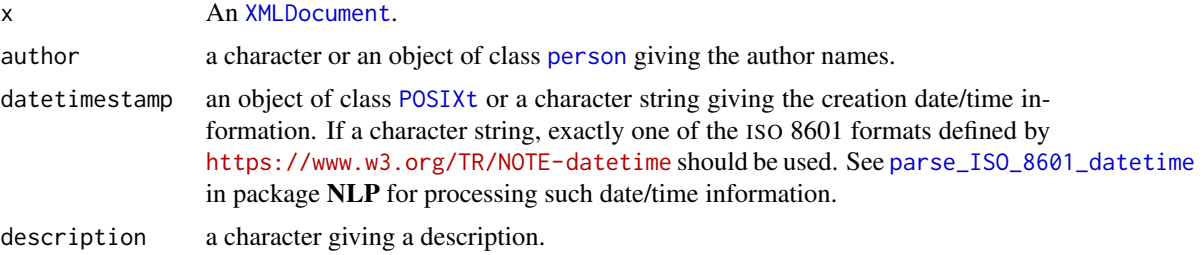

<span id="page-58-0"></span>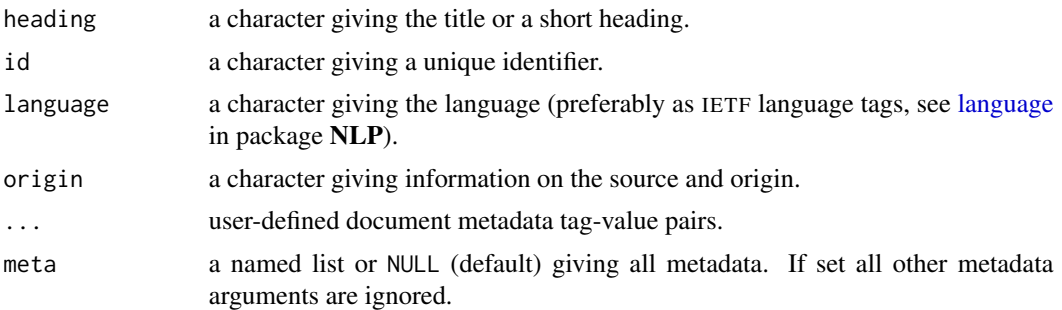

### Value

An object inheriting from XMLTextDocument and [TextDocument](#page-42-1).

### See Also

[TextDocument](#page-42-1) for basic information on the text document infrastructure employed by package tm.

### Examples

```
xml <- system.file("extdata", "order-doc.xml", package = "xml2")
(xtd <- XMLTextDocument(xml2::read_xml(xml),
                        heading = "XML text document",
                        id = xml,language = "en"))
content(xtd)
meta(xtd)
```
Zipf\_n\_Heaps *Explore Corpus Term Frequency Characteristics*

### Description

Explore Zipf's law and Heaps' law, two empirical laws in linguistics describing commonly observed characteristics of term frequency distributions in corpora.

### Usage

```
Zipf.plot(x, type = "l", ...)Heaps_plot(x, type = "l", ...)
```
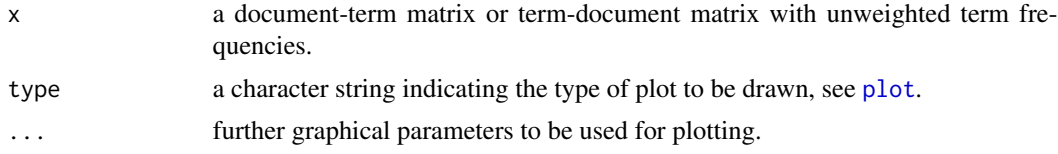

### Details

Zipf's law (e.g., [https://en.wikipedia.org/wiki/Zipf%27s\\_law](https://en.wikipedia.org/wiki/Zipf%27s_law)) states that given some corpus of natural language utterances, the frequency of any word is inversely proportional to its rank in the frequency table, or, more generally, that the pmf of the term frequencies is of the form  $ck^{-\beta}$ , where  $k$  is the rank of the term (taken from the most to the least frequent one). We can conveniently explore the degree to which the law holds by plotting the logarithm of the frequency against the logarithm of the rank, and inspecting the goodness of fit of a linear model.

Heaps' law (e.g., [https://en.wikipedia.org/wiki/Heaps%27\\_law](https://en.wikipedia.org/wiki/Heaps%27_law)) states that the vocabulary size V (i.e., the number of different terms employed) grows polynomially with the text size  $T$  (the total number of terms in the texts), so that  $V = cT^{\beta}$ . We can conveniently explore the degree to which the law holds by plotting  $log(V)$  against  $log(T)$ , and inspecting the goodness of fit of a linear model.

### Value

The coefficients of the fitted linear model. As a side effect, the corresponding plot is produced.

### Examples

```
data("acq")
m <- DocumentTermMatrix(acq)
Zipf_plot(m)
Heaps_plot(m)
```
ZipSource *ZIP File Source*

### **Description**

Create a ZIP file source.

#### Usage

```
ZipSource(zipfile,
          pattern = NULL,
          recursive = FALSE,
          ignore.case = FALSE,
          mode = "text")
```
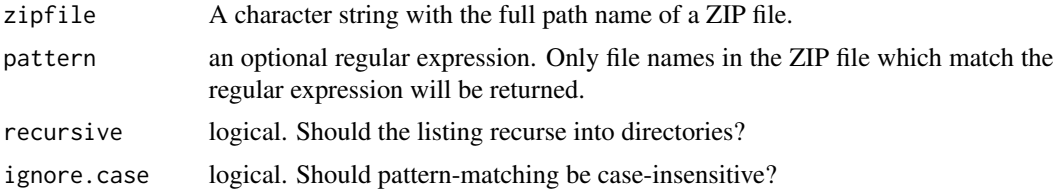

<span id="page-59-0"></span>

### <span id="page-60-0"></span>ZipSource 61

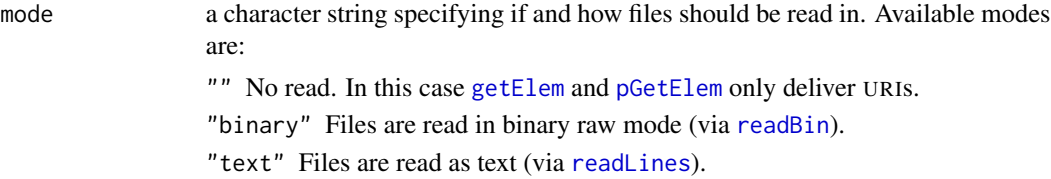

### Details

A *ZIP file source* extracts a compressed ZIP file via [unzip](#page-0-0) and interprets each file as a document.

### Value

An object inheriting from ZipSource, [SimpleSource](#page-34-1), and [Source](#page-34-2).

### See Also

[Source](#page-34-2) for basic information on the source infrastructure employed by package tm.

```
zipfile <- tempfile()
files <- Sys.glob(file.path(system.file("texts", "txt", package = "tm"), "*"))
zip(zipfile, files)
zipfile <- paste0(zipfile, ".zip")
Corpus(ZipSource(zipfile, recursive = TRUE))[[1]]
file.remove(zipfile)
```
# <span id="page-61-0"></span>Index

∗ IO foreign, [11](#page-10-0) ∗ datasets acq, [3](#page-2-0) crude, [5](#page-4-0) ∗ file readPDF, [23](#page-22-0) stopwords, [38](#page-37-0) ∗ math termFreq, [41](#page-40-0) [, *[5](#page-4-0)* [[, *[5](#page-4-0)* acq, [3](#page-2-0) antiword, *[22](#page-21-0)* as.character, *[43](#page-42-0)* as.DocumentTermMatrix *(*TermDocumentMatrix*)*, [40](#page-39-0) as.list, *[5](#page-4-0)* as.TermDocumentMatrix *(*TermDocumentMatrix*)*, [40](#page-39-0) as.VCorpus *(*VCorpus*)*, [51](#page-50-0) Boost\_tokenizer, *[12](#page-11-0)*, *[42](#page-41-0)* Boost\_tokenizer *(*tokenizer*)*, [49](#page-48-0) c.term\_frequency *(*tm\_combine*)*, [44](#page-43-0) c.TermDocumentMatrix *(*tm\_combine*)*, [44](#page-43-0) c.TextDocument *(*tm\_combine*)*, [44](#page-43-0) c.VCorpus *(*tm\_combine*)*, [44](#page-43-0) close.SimpleSource *(*Source*)*, [35](#page-34-0) content, *[4](#page-3-0)*, *[43](#page-42-0)* content\_transformer, [4,](#page-3-0) *[13](#page-12-0)*, *[46](#page-45-0)* Corpus, [4,](#page-3-0) *[16](#page-15-0)*, *[18](#page-17-0)*, *[34](#page-33-0)*, *[37](#page-36-0)*, *[51](#page-50-0)* crude, [5](#page-4-0) DataframeSource, [6,](#page-5-0) *[34](#page-33-0)*, *[37](#page-36-0)*

```
DCorpus, 5
dir, 7
DirSource, 7, 34, 36, 37
```
Docs, [8](#page-7-0) document-term matrix, *[12](#page-11-0)* DocumentTermMatrix, *[8](#page-7-0)[–10](#page-9-0)*, *[32](#page-31-0)* DocumentTermMatrix *(*TermDocumentMatrix*)*, [40](#page-39-0) DublinCore *(*meta*)*, [15](#page-14-0) DublinCore<- *(*meta*)*, [15](#page-14-0)

Encoding, *[8](#page-7-0)*, *[50](#page-49-0)* eoi *(*Source*)*, [35](#page-34-0)

filehashOption, *[18](#page-17-0)* findAssocs, [9](#page-8-0) findFreqTerms, [9](#page-8-0) findMostFreqTerms, [10](#page-9-0) foreign, [11](#page-10-0) FunctionGenerator *(*Reader*)*, [22](#page-21-0)

getDefaultCluster, *[14](#page-13-0)* getElem, *[7](#page-6-0)*, *[22](#page-21-0)*, *[50](#page-49-0)*, *[61](#page-60-0)* getElem *(*Source*)*, [35](#page-34-0) getMeta *(*Source*)*, [35](#page-34-0) getReaders *(*Reader*)*, [22](#page-21-0) getSources *(*Source*)*, [35](#page-34-0) getTokenizers, [12,](#page-11-0) *[43](#page-42-0)*, *[49](#page-48-0)* getTransformations, [13,](#page-12-0) *[30,](#page-29-0) [31](#page-30-0)*, *[33](#page-32-0)*, *[40](#page-39-0)*, *[46,](#page-45-0) [47](#page-46-0)* graphNEL, *[20](#page-19-0)*

Heaps\_plot *(*Zipf\_n\_Heaps*)*, [59](#page-58-0) hpc, [13](#page-12-0)

iconv, *[7,](#page-6-0) [8](#page-7-0)*, *[50](#page-49-0)* inspect, [15](#page-14-0)

language, *[17](#page-16-0)*, *[19](#page-18-0)*, *[34](#page-33-0)*, *[42](#page-41-0)*, *[51](#page-50-0)*, *[59](#page-58-0)* lapply, *[14](#page-13-0)* length, *[5](#page-4-0)* length.SimpleSource *(*Source*)*, [35](#page-34-0)

makeCluster, *[13](#page-12-0)*, *[15](#page-14-0)*

#### $I<sub>N</sub>DEX$  63

makeForkCluster, *[14](#page-13-0)* MC\_tokenizer, *[12](#page-11-0)*, *[42](#page-41-0)* MC\_tokenizer *(*tokenizer*)*, [49](#page-48-0) mclapply, *[14,](#page-13-0) [15](#page-14-0)* meta, *[5,](#page-4-0) [6](#page-5-0)*, [15,](#page-14-0) *[17](#page-16-0)*, *[34](#page-33-0)*, *[43](#page-42-0)* meta<-.PCorpus *(*meta*)*, [15](#page-14-0) meta<-.PlainTextDocument *(*meta*)*, [15](#page-14-0) meta<-.SimpleCorpus *(*meta*)*, [15](#page-14-0) meta<-.VCorpus *(*meta*)*, [15](#page-14-0) meta<-.XMLTextDocument *(*meta*)*, [15](#page-14-0) nDocs *(*Docs*)*, [8](#page-7-0) nTerms *(*Docs*)*, [8](#page-7-0) open.SimpleSource *(*Source*)*, [35](#page-34-0) parLapply, *[14,](#page-13-0) [15](#page-14-0)* parLapplyLB, *[15](#page-14-0)* parse\_ISO\_8601\_datetime, *[19](#page-18-0)*, *[58](#page-57-0)* PCorpus, *[5](#page-4-0)*, *[14](#page-13-0)*, [17,](#page-16-0) *[34](#page-33-0)*, *[51](#page-50-0)* PDF\_info, *[24](#page-23-0)* pdf\_info, *[24](#page-23-0)* PDF\_text, *[24](#page-23-0)* pdf\_text, *[24](#page-23-0)* person, *[19](#page-18-0)*, *[58](#page-57-0)* pGetElem, *[7](#page-6-0)*, *[22](#page-21-0)*, *[50](#page-49-0)*, *[61](#page-60-0)* pGetElem *(*Source*)*, [35](#page-34-0) PlainTextDocument, [18,](#page-17-0) *[21,](#page-20-0) [22](#page-21-0)*, *[24–](#page-23-0)[27](#page-26-0)*, *[43,](#page-42-0) [44](#page-43-0)*, *[48](#page-47-0)* plot, [19,](#page-18-0) *[59](#page-58-0)* POSIXt, *[19](#page-18-0)*, *[58](#page-57-0)* read\_dtm\_Blei\_et\_al *(*foreign*)*, [11](#page-10-0) read\_dtm\_MC *(*foreign*)*, [11](#page-10-0) read\_stm\_MC, *[12](#page-11-0)* read\_xml, *[29](#page-28-0)*, *[58](#page-57-0)* readBin, *[7](#page-6-0)*, *[50](#page-49-0)*, *[61](#page-60-0)* readDataframe, [20](#page-19-0) readDOC, [21,](#page-20-0) *[23](#page-22-0)*

Reader, *[21,](#page-20-0) [22](#page-21-0)*, [22,](#page-21-0) *[24](#page-23-0)[–28](#page-27-0)*, *[30](#page-29-0)* reader *(*Source*)*, [35](#page-34-0) readLines, *[7](#page-6-0)*, *[50](#page-49-0)*, *[61](#page-60-0)* readPDF, *[23](#page-22-0)*, [23](#page-22-0) readPlain, *[23](#page-22-0)*, [25](#page-24-0) readRCV1, *[23](#page-22-0)*, [26](#page-25-0) readRCV1asPlain, *[23](#page-22-0)* readRCV1asPlain *(*readRCV1*)*, [26](#page-25-0) readReut21578XML, *[23](#page-22-0)*, [27](#page-26-0) readReut21578XMLasPlain, *[23](#page-22-0)*

readReut21578XMLasPlain *(*readReut21578XML*)*, [27](#page-26-0) readTagged, [28](#page-27-0) readtext, *[6](#page-5-0)* readXML, *[23](#page-22-0)*, [29,](#page-28-0) *[58](#page-57-0)* regex, *[31](#page-30-0)* Regexp\_Tokenizer, *[49](#page-48-0)* remove\_stopwords, *[33](#page-32-0)* removeNumbers, *[13](#page-12-0)*, [30](#page-29-0) removePunctuation, *[13](#page-12-0)*, [31,](#page-30-0) *[42](#page-41-0)* removeSparseTerms, [32](#page-31-0) removeWords, *[13](#page-12-0)*, [33](#page-32-0) scan\_tokenizer, *[12](#page-11-0)*, *[42](#page-41-0)* scan\_tokenizer *(*tokenizer*)*, [49](#page-48-0) setDefaultCluster, *[14](#page-13-0)* simple triplet matrix, *[40,](#page-39-0) [41](#page-40-0)* SimpleCorpus, *[5](#page-4-0)*, [33,](#page-32-0) *[40](#page-39-0)* SimpleSource, *[6](#page-5-0)*, *[8](#page-7-0)*, *[50](#page-49-0)*, *[52](#page-51-0)*, *[58](#page-57-0)*, *[61](#page-60-0)* SimpleSource *(*Source*)*, [35](#page-34-0) Source, *[6](#page-5-0)*, *[8](#page-7-0)*, *[17](#page-16-0)*, *[22](#page-21-0)*, [35,](#page-34-0) *[50](#page-49-0)[–52](#page-51-0)*, *[58](#page-57-0)*, *[61](#page-60-0)* Span\_Tokenizer, *[42](#page-41-0)* stemCompletion, [37](#page-36-0) stemDocument, *[13](#page-12-0)*, [38](#page-37-0) stepNext *(*Source*)*, [35](#page-34-0) stopwords, [38](#page-37-0) stripWhitespace, *[13](#page-12-0)*, [39](#page-38-0) TaggedTextDocument, *[28](#page-27-0)* term frequency vector, *[40](#page-39-0)* TermDocumentMatrix, *[8](#page-7-0)[–10](#page-9-0)*, *[14](#page-13-0)*, *[32](#page-31-0)*, [40,](#page-39-0) *[44](#page-43-0)*, *[48](#page-47-0)*, *[52](#page-51-0)[–56](#page-55-0)* termFreq, *[10](#page-9-0)*, *[40,](#page-39-0) [41](#page-40-0)*, [41,](#page-40-0) *[44](#page-43-0)*, *[48](#page-47-0)* Terms *(*Docs*)*, [8](#page-7-0) TextDocument, *[16](#page-15-0)*, *[19](#page-18-0)*, *[22](#page-21-0)*, *[42](#page-41-0)*, [43,](#page-42-0) *[44](#page-43-0)*, *[58,](#page-57-0) [59](#page-58-0)* tm\_combine, [44](#page-43-0) tm\_filter, [45](#page-44-0) tm\_index, *[14](#page-13-0)* tm\_index *(*tm\_filter*)*, [45](#page-44-0) tm\_map, *[4](#page-3-0)*, *[13,](#page-12-0) [14](#page-13-0)*, *[34](#page-33-0)*, [46](#page-45-0) tm\_parLapply *(*hpc*)*, [13](#page-12-0) tm\_parLapply\_engine *(*hpc*)*, [13](#page-12-0) tm\_reduce, [47](#page-46-0) tm\_term\_score, [48](#page-47-0) Token\_Tokenizer, *[42](#page-41-0)* tokenize, *[49](#page-48-0)* tokenizer, [49](#page-48-0) tokenizers, *[49](#page-48-0)* tolower, *[42](#page-41-0)*

#### 64 INDEX

unzip , *[61](#page-60-0)* URISource, [37](#page-36-0), [50](#page-49-0)

VCorpus , *[3](#page-2-0)* , *[5](#page-4-0)* , *[14](#page-13-0)* , *[18](#page-17-0)* , *[34](#page-33-0)* , *[44](#page-43-0)* , [51](#page-50-0) VectorSource , *[34](#page-33-0)* , *[37](#page-36-0)* , [52](#page-51-0)

weightBin , *[41](#page-40-0)* , [52](#page-51-0) WeightFunction , *[41](#page-40-0)* , [53](#page-52-0) weightSMART , *[41](#page-40-0)* , [54](#page-53-0) weightTf , *[41](#page-40-0)* , [55](#page-54-0) weightTfIdf , *[41](#page-40-0)* , [56](#page-55-0) words , *[42](#page-41-0)* wordStem , *[38](#page-37-0)* writeCorpus , [57](#page-56-0)

XMLDocument , *[58](#page-57-0)* XMLSource , *[30](#page-29-0)* , *[37](#page-36-0)* , [57](#page-56-0) XMLTextDocument , *[26,](#page-25-0) [27](#page-26-0)* , *[44](#page-43-0)* , [58](#page-57-0)

Zipf\_n\_Heaps, <mark>5</mark>9 Zipf\_plot *(*Zipf\_n\_Heaps *)* , [59](#page-58-0) ZipSource, [60](#page-59-0)